# CDMA 1xEVDO EV2 Models

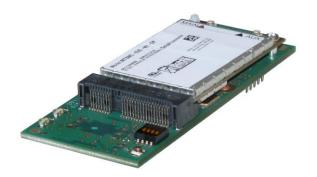

AT Commands Reference Guide

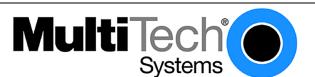

CDMA 1xEVDO AT Commands Reference Guide for the following products:

SocketModem® (MTSMC-EV2), MultiModem® Cell (MTCBA-EV2), MultiModem® iCell (MTCBA-EV2)

MultiModem® rCell (MTCBA-EV2-EN2), QuickCarrier™ USB (MT100UCC-EV2 All Versions)

PN S000482C, Revision C

#### Copyright

This publication may not be reproduced, in whole or in part, without prior expressed written permission from Multi-Tech Systems, Inc. All rights reserved. Copyright © 2011-2012, by Multi-Tech Systems, Inc.

Multi-Tech Systems, Inc. makes no representations or warranty with respect to the contents hereof and specifically disclaim any implied warranties of merchantability or fitness for any particular purpose. Furthermore, Multi-Tech Systems, Inc. reserves the right to revise this publication and to make changes from time to time in the content hereof without obligation of Multi-Tech Systems, Inc. to notify any person or organization of such revisions or changes.

#### **Revisions**

| <b>Revision Level</b> | Date     | Description                                                                           |
|-----------------------|----------|---------------------------------------------------------------------------------------|
| Α                     | 08/10/10 | Initial Release                                                                       |
| В                     | 08/24/10 | Added MultiModems to the list of products for this AT Command set.                    |
| С                     | 05/02/12 | Added QuickCarrier to the list of products for this AT Command set. Updated commands. |

#### **Trademarks**

QuickCarrier is a trademark of Multi-Tech Systems, Inc. SocketModem, Multi-Tech and the Multi-Tech logo are registered trademarks of Multi-Tech Systems, Inc. Windows is a registered trademark of Microsoft in the U.S. and other countries. Other trademarks and trade names mentioned in this publication belong to their respective owners.

#### **Contacting Multi-Tech**

#### **Knowledge Base**

The Knowledge Base provides immediate access to support information and resolutions for all Multi-Tech products. Visit <a href="http://www.multitech.com/kb.go">http://www.multitech.com/kb.go</a>.

#### **Support Portal**

To create an account and submit a support case directly to our technical support team, visit: https://support.multitech.com

#### **Technical Support**

Business Hours: M-F, 9am to 5pm CT

| Country                      | By Email                | By Phone                         |
|------------------------------|-------------------------|----------------------------------|
| Europe, Middle East, Africa: | support@multitech.co.uk | +(44) 118 959 7774               |
| U.S., Canada, all others:    | support@multitech.com   | (800) 972-2439 or (763) 717-5863 |

#### **World Headquarters**

Multi-Tech Systems, Inc.
2205 Woodale Drive
Mounds View, Minnesota 55112
Phone: 762, 785, 2500 or 200, 238, 03

Phone: 763-785-3500 or 800-328-9717

Fax: 763-785-9874

#### Warranty

To read the warranty statement for your product, please visit: http://www.multitech.com/warranty.go.

# **Contents**

| Chapter 1 – Introduction                                                      | 7  |
|-------------------------------------------------------------------------------|----|
| Document Structure                                                            | 7  |
| Conventions                                                                   | 7  |
| Modem Basics                                                                  | 8  |
| Host Connection Basics                                                        | 9  |
| State Transitions                                                             | 11 |
| Modem Buffers                                                                 | 11 |
| Command Handling                                                              | 12 |
| Responses and Result Codes                                                    | 13 |
| Chapter 2 – Overview of Commands                                              | 15 |
| Introduction                                                                  | 15 |
| AT Commands Summary by Function                                               | 15 |
| Chapter 3 – ! Prefix Commands                                                 |    |
| !APPSUBTYPES Negotiated Subtypes                                              |    |
| !CNTSMS Count SMS                                                             | 19 |
| !DASMS Delete All SMS                                                         | 19 |
| !DSMS= Delete SMS (Selective)                                                 | 20 |
| ECIO? Ec/Io                                                                   | 20 |
| !GMODE Mode of the Modem                                                      | 20 |
| !GSMS? Get SMS                                                                | 20 |
| !MDMVER? Version of the Modem Firmware                                        | 21 |
| !MUFWDRESET Reset Data in !MUFWDSTATS                                         | 21 |
| !MUFWDSTATS Current Traffic Channel Statistics                                | 21 |
| !PERSONALITY? Displays Current Personality                                    | 21 |
| !PREV? Protocol Revision                                                      | 22 |
| !PRLVER? PRL Version                                                          | 22 |
| !PROTSUBTYPES? Negotiated Subtypes                                            | 22 |
| !RSSI? Received Signal Strength Indication                                    | 23 |
| !SCPCUSTCONFIG? Current Session Configuration Protocol Customer Configuration | 23 |
| !SESSIONSTATUS Current Session Status                                         | 24 |
| !SIPID= User ID Information for Simple IP Setup                               | 24 |
| !SIPPWD= Password Information for Simple IP Setup                             | 24 |
| !SLEEPPARMS Sleep Parameters                                                  | 25 |
| !SSMS= Send SMS                                                               | 25 |
| !STATUS Status of the Modem                                                   | 26 |
|                                                                               |    |

| !SUFWDCCSTATS Current Single User Forward Channel Statistics on DRCs                | 26 |
|-------------------------------------------------------------------------------------|----|
| !SUFWDCRCS Current Single User Forward Channel Statistics on CRCs                   | 27 |
| !SUFWDRESET Resets Data                                                             | 27 |
| !SUFWDTCSTATS Current Single User Forward Channel Statistics                        | 28 |
| !SYSTIME? CDMA Time                                                                 | 28 |
| Chapter 4 – \$ Prefix Commands                                                      | 29 |
| \$QCCAV Answer Voice                                                                | 29 |
| \$QCMIP Mobile IP (MIP) Behavior                                                    | 29 |
| \$QCMIPEP Enables/Disables the Currently Active Mobile IP User Profile              | 29 |
| \$QCMIPGETP Query a User Profile                                                    | 30 |
| \$QCMIPNAI Set the Network Access ID (NAI) for the Currently Active Profile         | 30 |
| \$QCMIPP Select One of the Mobile IP User Profiles to Be the Current Active Profile | 30 |
| \$QCVAD= Sets or Reads the Mode for Answering Data Calls                            | 31 |
| Chapter 5 – & Prefix Commands                                                       | 32 |
| &C Data Carrier Detect Control                                                      | 32 |
| &D Data Terminal Ready Options                                                      | 32 |
| &F Factory Settings Restore                                                         | 32 |
| &V View Configuration                                                               | 32 |
| Chapter 6 – +C Prefix Commands                                                      | 33 |
| +CAD? Analog or Digital Service                                                     | 33 |
| +CBIP? Base Station IP Address (Read-only)                                          | 33 |
| +CDV Dial Voice                                                                     | 33 |
| +CFG= Configuration String                                                          | 33 |
| +CHV Hang-up Voice                                                                  | 34 |
| +CMIP? Mobile Station IP Address                                                    | 34 |
| +CMUX= Multiplex Option                                                             | 34 |
| +CQD= Command State Inactivity Timer                                                | 34 |
| +CRC= Cellular Result Codes                                                         | 35 |
| +CRM= Local (Rm) Interface Protocol                                                 | 35 |
| +CSQ? Signal Quality                                                                | 35 |
| +CSS? Serving System                                                                | 36 |
| +CTA= Packet Data Inactivity Timer                                                  | 36 |
| +CXT= Cellular Extension                                                            | 36 |
| Chapter 7 – +F Prefix Command                                                       | 37 |
| +FCLASS= Modem Operating State                                                      | 37 |
| Chapter 8 – +G Prefix Commands                                                      | 38 |
| +GCAP Get Capabilities                                                              | 38 |
| +GMR Get Revision                                                                   | 38 |
| +GMI Get Manufacturer                                                               | 39 |

| +GMM Get Model Number                      | 39 |
|--------------------------------------------|----|
| +GOI Get ISO ID                            | 40 |
| +GSN Get ESN                               | 40 |
| Chapter 9 – +I Prefix Commands             | 41 |
| +ICF= Character Framing                    | 41 |
| +ILRR Local Rate Reporting                 | 41 |
| +IPR – Set Serial Speed                    | 41 |
| Chapter 10 – +M Prefix Commands            | 42 |
| +MA= Modulation Auto Mode                  |    |
| +MR= Modulation Reporting                  |    |
| +MS= Modulation Selection                  |    |
| +MV18R= V.18 Reporting                     | 43 |
| +MV18S= V.18 Selection                     | 43 |
| Chapter 11 – +W Prefix Commands            |    |
| +WGETWK Request Wake-Up Reason             |    |
| +WWKUP= Wake-Up Events Mask                |    |
| Chapter 12 – No Prefix Commands            |    |
| +++ Escape                                 |    |
| A Answer (Manual)                          |    |
| D Dial                                     |    |
| E Echo                                     |    |
| H Hook Control                             |    |
| I Product Identification Information       | 47 |
| L Loudness (Speaker Volume)                | 47 |
| M Mute (Speaker Control)                   | 48 |
| O Online (Remote)                          | 48 |
| P Pulse Dialing                            | 48 |
| Q Quiet (Result Code Display Option)       | 48 |
| S <n>= S-Register Set/Query</n>            | 48 |
| T Tone (Set DTMF Dialing)                  | 49 |
| V Verbose (Result Code Form)               | 49 |
| X Result Code Select/Call Progress Control | 49 |
| Z Profile Restore                          | 50 |
| Chapter 13 Prefix Commands                 | 51 |
| ~DTMFB= DTMF Burst                         | 51 |
| ~DTMFK= DTMF Key                           | 51 |
| ~ECHO= Echo Cancellation Level             | 51 |
| ~HDSET= Headset Detection Option           | 51 |
| ~MICMUT= Microphone Mute                   | 52 |

| ~NAMLCK= NAM Lock                            | 52 |
|----------------------------------------------|----|
| ~NAMVAL= NAM Values                          | 52 |
| ~RESET Soft Reset                            | 53 |
| ~SHTDWN Shutdown                             | 53 |
| ~SPKMUT= Speaker (Headset) Mute              | 53 |
| ~SPKVOL= Speaker (Headset) Volume            | 53 |
| ~STGLVL= Side Tone Gain Level                | 54 |
| ~TONDUR= Tone Duration                       | 54 |
| ~TONMUT= Tone Mute                           | 54 |
| Chapter 14 – Status Registers                | 55 |
| Table of S-Registers                         |    |
| Chapter 15 – Result Codes                    | 57 |
| Basic Result Codes                           | 57 |
| Extended Cellular Result Codes               | 57 |
| Extended Cellular Call Progress Result Codes | 58 |
| Chapter 16 – Stored Profile Settings         | 59 |
| Stored Profile Settings for Commands         | 59 |
| Stored Profile Setting for S-Registers       | 60 |
| Appendix A – Working With the IWF            |    |
| Introduction                                 | 61 |
| Local and Remote Commands                    | 61 |
| Airlink Control                              | 62 |
| Modem Defaults and Configurations            | 63 |
| Appendix B – ASCII Table                     | 64 |
| Appendix C – Acronyms and Definitions        | 65 |

# **Chapter 1 - Introduction**

## **Document Structure**

Following this introduction is a section on basic elements important to understanding and communicating with the modem. This includes discussions of the QNC (Quick Net Connect) call setup process and interaction with the CDMA Interworking Function (IWF), as well as notes on the connection between the host (DTE) and the Wireless modem (DCE).

The document then presents the commands, registers, result codes, and defaults provided in the command state of the modem.

Commands are often termed AT commands since this character sequence (originated by Hayes™) is used to prefix each specific command.

In addition to the commands, the definitions and use of status registers are also described.

Commands are referenced in strict alphabetical order. This facilitates searches for the syntax, parameters, and operation of specific commands. To help locate whether or not a command exists to perform a desired function, tables organize the commands into these groups:

- Basic modem operation actions commands that make the modem execute an immediate action, such as dialing, or restoring settings.
- Basic modem configuration settings governing the modem's behavior when executing basic operations.
- Advanced modem configuration settings governing the modem's behavior related to advanced operations (for example, Mobile IP).
- Account activation and management commands.
- Device and service interrogation commands commands to determine the services available, information about and the status of the modem.
- Voice operation related to configuring, making, and controlling voice calls.
- SMS operations commands to check, receive, and delete, incoming messages, and to originate outgoing messages.
- GPS commands (See Universal IP AT Commands Guide).

In addition to the commands, the definitions and use of status registers are also described. The factory / reset defaults are listed in a separate table.

Result codes, both numeric and verbose, are provided in a separate table.

Extended Cellular Result Codes are also listed separately.

## **Conventions**

The following format conventions are used in this reference.

- Character codes or keystrokes that are described with words or standard abbreviations are shown within
  angle brackets using a different font: such as <CR> for Carriage Return and <space> for a blank space
  character.
- Numeric values are decimal unless prefixed as noted below.
- Hexadecimal values are shown with a prefix of 0x, i.e. in the form 0x3D.
- Binary values are shown with a prefix of 0b, i.e. in the form 0b00111101.
- Command and register syntax is noted using an alternate font: !DSMS=<i>[,m].

- The "AT" characters are not shown, but must be included before all commands except as noted in the reference tables.
- Characters that are required are shown in uppercase; parameters are noted in lowercase. Required
  parameters are enclosed in angle brackets (<i>) while optional parameters are enclosed within square
  brackets ([m]). The brackets are not to be included in the command string.
- The default settings are noted in the command tables. Note that these are the factory default settings and not the default parameter value assumed if no parameter is specified. The factory defaults are also noted in a section at the end of each operational mode reference.

**Result Code** – This is a numeric or text code that is returned after all commands (except resets). Only one result code is returned for a command line regardless of the number of individual commands contained on the line.

**Response** – This term indicates a response from the modem that is issued prior to a result code. Reading registers or issuing commands that report information will provide a response followed by a result code unless the command generates an error.

For a discussion of how the modem frames these two elements, see "Framing".

## **Modem Basics**

#### **CDMA Basics**

To help understand the call connection process in CDMA modems, a basic knowledge of the CDMA network helps. Two primary services are available using a CDMA 1xEVDO modem:

- IS-95B, a circuit switched type of connection; and
- 1x/1xEVDO, a packet switched connection.

#### **Traditional Wire Line**

Before looking at the call setup process in CDMA, let's take a moment to review the traditional wire line modem. A call is established by the local modem placing the call over the Public-Switched Telephone Network (PSTN). The local and remote modems are connected and handshake the data protocol to use. The local modem can monitor the call progress by picking up the dial tone, busy, ring, and answer from the PSTN wire line connection.

#### CDMA IS-95B

Not being connected to the PSTN, the modem must first connect to the CDMA network. The CDMA service provider connects the call to either the PSTN or (by using QNC) the Internet. This environment uses an Interworking Function (IWF) to bridge the two systems.

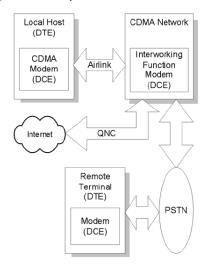

**CDMA IS-95B Call Connection Block Diagram** 

When using IS 95, there is special handling of AT commands. For a detailed explanation, consult Appendix A

Where traditional wire line has only the local host and modem on one side, the CDMA IS-95 model requires two modems on the local side: the IWF and the Wireless radio modem. These two modems must work as a team to make a data connection.

For Internet connections, the interworking function can use a special feature called QNC (Quick Net Connect). The IWF provides a link to the Internet without going through the PSTN.

Establishing a standard point-to-point call requires the cellular modem to configure a modem at the IWF. It is the IWF modem that actually connects to the PSTN and dials the number. Call progress is not directly available to the local modem, although some information can be exchanged. When the IWF has completed the handshake with the remote modem, the local modem is advised and the connection is complete.

#### CDMA 1X

In areas where this service is provided, the modem can connect much like a local area network card. The connection can be "always on" and only actively used when there is packet data to send or receive.

CDMA 1X offers higher speed data operations than are available with IS-95 service. IS 95 is limited to 14.4 kbps. The packet services of CDMA 1X use a fundamental channel at 9600 bps and can add supplemental channels when needed to boost speed to as high as 153.6 kbps.

#### CDMA 1xEV-DO

In areas where this service is provided, the modem can provide packet data services at a much higher data rate, as shown in the following table.

| Data Service   |          | Theoretical Maximum Data Rate | Typical Data Rate |
|----------------|----------|-------------------------------|-------------------|
| 1xEV-DO rev. 0 | Upload   | 153 kbps                      | 40–80 kbps        |
|                | Download | 2.4 Mbps                      | 400–700 kbps      |
| 1xEV-DO rev. A | Upload   | 1.8 Mbps                      | 300–400 kbps      |
|                | Download | 3.1 Mbps                      | 600–1300 kbps     |

#### Voice Service

Also added to the modem is the ability to make and receive voice calls. This allows the modem to serve as a cellular telephone.

## **Host Connection Basics**

The embedded modem provides a USB interface and optional serial port interfaces. To support the high data rate of the 1xEVDO service the USB is highly recommended. The "Modem Port" presented is the interface available for performing AT commands.

## Modes, States, and Conditions

Discussion of the operation of the modem requires understanding the settings of the modem and just how it is handling the data being sent to it. Describing the modem as being in a particular "mode" is not sufficient to capture the various characteristics of the modem in any given case.

To improve clarity, this document uses the words "mode", "state", and "condition" to reflect different elements of the modem's configuration. This section describes the various modes, states, and conditions that are used in the reference.

The CDMA 1X modems operate very much like a landline modem. There are, however, some differences in that the modem supports multiple connection options.

One method of operation is to place a call just like a landline modem would (asynchronous serial). We call this a CSC (Circuit Switched Cellular) call. This type of connection supports data communication, and is available in IS-95 service areas.

An alternate (and more common) method is to place a QNC call by dialing a special number provided by your carrier. QNC provides a mechanism to connect to the Internet using PPP, without using an intermediate modem. This is functionally identical to using Dial-Up Networking for a PPP connection to an Internet Service Provider (TCP/IP) on a standard landline modem. QNC offers a faster call connection time than standard CSC calls. This is also available in IS-95 coverage.

EV-DO products introduce a third data connection type, using 1X service. This is a packet data connection that does not tie up a circuit (or channel), but rather operates like a packet switched network, in which multiple users share the resources and only use them when there is data to send or receive.

These three calling options are simply different methods of placing what amounts to a data call. As such they are not included in the classification of modes, states, and conditions.

The commands and registers used depend on the modem's operating mode. The state of the modem and its condition also determine how the modem will behave in any given situation.

#### Modes

For the purposes of this document, the following are the modes of operation: Data and Voice.

### Data (CSC, QNC, or Packet)

Connections to a PCS or cellular network for data transfers. This includes asynchronous (CSC) calls, PPP packet connections to the network (QNC), and 1X packet service connections.

#### Voice

The product is being used for voice communication. In addition to the basic modes (data and voice), there are states and conditions to consider.

#### **States**

The modem's state, in conjunction with its condition, governs how the modem handles traffic to and from the host (DTE), and to and from a remote modem. Data mode can support up to three states: Command, Pass through, and Data.

#### Command

The modem exchanges data with the host (DTE) as AT commands and replies. This state handles commands at the modem without the use of the airlink to the IWF modem. Voice modes are always in command state.

### **Passthrough**

The modem has an active airlink with the IWF but is otherwise in the Command state. Data from the local host is passed through the modem to the IWF where it is executed as an AT command and then reflected back for execution by the local modem. This state only applies to IS-95 calls, not 1X packet connections.

#### Data

Communication is passed between the host and a remote terminal or network as computer data.

**Note:** Voice modes do not support the data state. Even while off hook with a voice call active, the modem still communicates over the serial connection in command state. Commands can be issued and executed while a voice call is in progress.

#### **Conditions**

In addition to mode and state the modem can be in one of two conditions: online and offline.

#### Online

Actively connected to a remote terminal or network (off-hook).

#### Offline

Disconnected from any remote terminal or network (on-hook).

While in offline condition the modem can only be:

- In command state (without an airlink), or
- In pass through state with an airlink to the IWF modem but without an active call.

In the online condition, the modem can be:

- In data state, which passes data through the modem between the host (DTE) and the remote terminal or network.
- In pass through state (IS-95B), which exchanges commands and replies between the host (DTE) and the IWF modem (DCE). The data is not sent all the way through the active connection to the remote terminal. The remote connection is still active (carrier is maintained) but data is not forwarded to the remote end.

## **State Transitions**

On power up the modem is in command state.

#### **Command to Data State**

The modem changes to data state when a session is opened either by dialing a connection (or answering a data or fax call). When a session opens, the modem issues the CONNECT message and asserts the DCD control signal.

**Note:** Due to multi-processing in the modem, the DCD signal may be asserted slightly before the modem has completed the transition to data state. To avoid losing data, the host device should allow a 100ms delay after receiving the complete CONNECT message and DCD signal before beginning transmission.

#### **Data to Command State**

When the modem changes to command state, an OK result is issued. This may be preceded by another result (such as NO CARRIER) to indicate that the session was closed by an event outside the modem. A closed session requires the modem to return to command state.

Several events can cause the modem to transition from data to command state based on mode.

SLIP mode transitions:

- DTR is de-asserted, with a configuration to use DTR (&D1 or &D2)
- The modem receives the escape sequence as a SLIP frame:

```
(0xC0 +++ 0xC0)
```

• The modem is reset or power-cycled

PPP mode transitions:

- DTR is de-asserted, with a configuration to use DTR (&D1 or &D2)
- PPP negotiates command state
- The modem is reset or power-cycled

## **Modem Buffers**

Communication with the modem is buffered to allow the modem to provide a variety of features and speed configurations. This section provides an introduction to the types of buffering performed by the modem.

### **Command Buffer**

When in command state, the modem buffers the input from the host until a <CR> is entered. The buffered data can be edited using the backspace <BS>. The modem (with Echo enabled) may echo the sequence <BS><space><BS> for human readability.

There is a limit of 518 characters to one command line, excluding the AT prefix and the <CR> termination. If the command buffer length is exceeded, the modem continues to echo input (which is not buffered) until the <CR> is received. When the <CR> is entered, the modem returns the ERROR result code without executing any commands in the line. Once over the limit, the <BS> does not bring you back under the limit; the ERROR code is still returned.

The command buffer is distinct from the data receive and transmit buffers. The command buffer retains the contents of the last issued command until the AT command prefix is received for the next command.

#### **Data Buffers**

Data being transmitted or received is buffered in several ways depending on the mode and nature of the connection. Some caution must be taken when disconnecting to ensure that any buffered data in the modem has been properly processed prior to breaking the connection.

Specific settings for buffer controls are described in the relevant commands and registers. Normal configuration of the modem does not require you to adjust these settings.

## **Speed Buffering**

The simplest form of buffering allows for line speed differences and busy conditions between the host (DTE) and modem and between the modem and the remote terminal or network. The network side of the connection can have rates up 153.6 kbps, while the local host connection can be at one of many different speeds from 300 bps to 230.4 kbps.

Where large amounts of data are being exchanged, local hardware flow control must be used to prevent buffer overflows. To reduce packet loss, the CDMA protocol incorporates flow control on the network connection.

# **Command Handling**

AT can be issued as a command without parameters. It acts like a "ping" to the modem and always gives a result code of "OK". If there is no response from the modem, try issuing ATQ0 (Quiet mode off). If this fails, try the "+++" escape sequence or resetting the modem. Commands may be entered in upper or lower case.

### Concatenation

More than one command can be included in a single line, although some commands or their parameters must be placed at the end of the line. When concatenating commands, a space between basic commands is optional. Where extended commands (those beginning with a non-alphabetic character) are concatenated, they must be separated by a semi-colon.

Commands are executed in the order entered. If a command results in the ERROR result code, the balance of the command line is ignored. Only one result code is returned for the entire command line.

#### **Parameters**

Most AT commands support one or more parameters, usually a number. Parameter ranges are specified in the reference.

Commands that normally accept a single numeric option switch ([n]) and are issued without that parameter assume a value of zero (0).

Defaults shown in the command tables are those for the factory settings of the modem and are not the defaults assumed for a command issued without parameters.

## **Registers**

Some registers are read only. If an attempt is made to write to a read only register, the ERROR result code is returned.

Some registers store the setting of commands. Changing the register is equivalent to changing the command setting. See the S-Registers table for the standard default values. See the Stored Profile Settings table for factory defaults.

# **Responses and Result Codes**

Most commands return only a result code however some commands request information, which is provided by the modem as a response prior to the result code.

### **Possible Result Codes**

Result codes are not shown in the command tables unless special conditions apply. Generally the result code OK is returned when the command has been executed. ERROR may be returned if parameters are out of range, and is returned if the command is not recognized, or the command is not permitted in the current mode, state, or condition of the modem.

See the Table of Result Codes, giving both the numeric and verbose results.

#### Human vs. Machine Interface

The AT command interface was designed for human interaction. When an intelligent host is managing a modem, the interface may need to be altered; result code words replaced with numbers, for example. Framing characters (line feeds and carriage returns) must be properly understood to ensure the host system properly parses the responses and result codes.

As shipped the modem is configured with these settings:

- Echo enabled (E1): which causes the modem to echo characters received from the host back to it while in command state. The backspace is echoed as <BS>.
- Quiet result codes disabled (Q0): which enables the modem to issue result codes following commands. Quiet on (Q1) suppresses result codes entirely; responses remain unaffected.
- Verbose result codes (V1): which provides results in English text appended with <CR><LF>. Verbose off (V0) returns the results as ASCII numeral codes. Numeric codes are much easier to process.

With Echo on (E1 - the default), data received from the local host while in command state is echoed back to the host. This can present problems to machine control, which is not interested in an echo of its own commands to the modem. In some configurations the echo should be turned off (E0).

The configuration for most machine-controlled hosts is more likely to be set to Echo Off, and Verbose Off or possibly Quiet On.

## Framing

The framing of the response and result elements by <CR><LF> depends heavily on the settings of the modem. In particular the settings of Verbose (V) and Quiet (Q) modes alter the framing of both responses and result codes.

These elements are normally formatted for human reading with a terminal program, however users wishing to have software read and adjust to these responses and result codes must understand how they are framed.

## **Framing Characters**

The modem will frame replies with carriage return and line feed characters as they are defined in registers S3 and S4 respectively. These are normally the ASCII values 13 <CR> and 10 <LF>. For the purposes of the discussion here, they are referred to as <CR> and <LF>.

If there are any problems determining the exact framing of the response and result codes, use a protocol analyzer to monitor the exchanges.

## **Response Framing**

Regardless of command settings, responses are in ASCII text with a trailing <CR><LF>. Where a response has more than one line, each line is terminated with a <CR><LF>. The programmer must know the number of lines expected in the response.

The setting of Verbose (V) on (=1) triggers a leading <CR><LF> prior to the first line of the response. If Verbose is off (=0), there are no leading characters prior to the first line of response.

The setting of Quiet (Q) has no impact on responses.

## **Result Code Framing**

Every command returns a result code unless the Quiet command is enabled. If Quiet (Q) is on (=1), then there are no framing characters nor any result code returned; the modem is truly silent with respect to result codes.

A leading <CR><LF> is inserted ahead of the result code if Verbose (V) is on (=1), otherwise there are no leading characters prior to the ASCII numeral result.

The result code is always followed by a <CR>. There is a trailing <LF> only if Verbose is on. Samples:

V=1 < CR > < LF > OK < CR > < LF >

V=0 0<CR>

# **Chapter 2 - Overview of Commands**

# Introduction

The modem supports commands for:

- IS 95B data service
- 1X packet service
- SMS
- GPS (See Universal IP AT Commands Guide)

# **AT Commands Summary by Function**

The reference tables are presented in strict ASCII alphabetical order (including prefixes). This format allows quick look-up of each command to verify syntax, parameters, and behaviors. It does not lend itself to finding whether or not the modem has a command to perform a particular service or setting.

The summary in this section organizes the commands into functional groups to allow you to more quickly locate a desired command when the operation is known but the command is not.

## **Basic Operation Action Commands**

| Command | Description                             |
|---------|-----------------------------------------|
| &F      | Factory Settings Restore                |
| &V      | View Configuration                      |
| +++     | Escape from Data State to Command State |
| Α       | Answer – Manual                         |
| D       | Dial                                    |
| Н       | Hook Control                            |
| 0       | Online (Remote)                         |
| Z       | Profile Restore                         |
| ~DTMFB  | DTMF Burst                              |
| ~DTMFK  | DTMF Key                                |
| ~RESET  | Reset                                   |
| ~SHTDWN | Shutdown                                |
| ~TONMUT | Tone Mute                               |

# **Basic Modem Configuration Commands**

| Command | Description                        |
|---------|------------------------------------|
| &C      | Data Carrier Detect Control        |
| &D      | Data Terminal Ready Options        |
| +CFG    | Configuration String               |
| +CMUX   | Multiplex Option                   |
| +CQD    | Command State Inactivity Timer     |
| +CRC    | Cellular Result Codes              |
| +CRM    | Local (Rm) Interface Protocol      |
| +CTA    | Packet Data Inactivity Timer       |
| +CXT    | Cellular Extension                 |
| +FCLASS | Modem Operating State              |
| +ICF    | Character Framing                  |
| +ILRR   | Local Rate Reporting               |
| +IPR    | Fixed Port (Rm) Rate               |
| +MA     | Modulation Auto mode               |
| +MR     | Modulation Reporting               |
| +MS     | Modulation Selection               |
| +MV18R  | V.18 Reporting                     |
| +MV18S  | V.18 Selection                     |
| +WWKUP  | Wake-up Events Mask                |
| E       | Echo (Command State)               |
| L       | Loudness (Speaker Volume)          |
| М       | Mute (Speaker Control)             |
| Р       | Pulse Dialing                      |
| Q       | Quiet – Result Code Display Option |
| S       | S-Register Read and Write          |
| Т       | Tone Dialing                       |
| V       | Verbose – Result Code Form         |
| Х       | Result Code/Call Progress Control  |
| ~HDSET  | Headset Detection Option           |
| ~TONDUR | Tone Duration                      |

# **Advanced Modem Configuration Commands**

| Command        | Description                                                                                                    |
|----------------|----------------------------------------------------------------------------------------------------|
| !APPSUBTYPES   | Application subtypes negotiated for the four streams                                                                                               |
| !MUFWDRESET    | Resets all the data reported by !MUFWDSTATS.                                                                                                    |
| !MUFWDSTATS    | Current Multi-User Forward Traffic Channel Statistics                                                                                              |
| !PERSONALITY   | Current personality and its negotiated protocol subtypes                                                                                           |
| !PROTSUBTYPES  | Negotiated subtypes for all protocols in all stored personalities                                                                                  |
| !SCPCUSTCONFIG | Current Session Configuration Protocol Customer configuration                                                                                      |
| !SESSIONSTATUS | Current HDR session status                                                                                                    |
| !SIPID         | Simple IP setup (user ID)                                                                                                    |
| !SIPPWD        | Simple IP setup (password)                                                                                                    |
| !SLEEPPARMS    | 1xEV-DO Rev. A sleep parameters (slot cycle indexes and sleep periods)                                                                             |
| !SUFWDCCSTATS  | Current Single User Forward Channel Statistics (Single User packet early slot termination count for all supported DRCs on Forward Control Channel) |
| !SUFWDCRCS     | Current Single User Forward Channel Statistics (Single User packet CRCs and Packet Error Rate).                                                    |
| !SUFWDRESET    | Resets the data reported by !SUFWDCCSTATS, !SUFWDCRCS, and !SUFWDTCSTATS.                                                                          |
| !SUFWDTCSTATS  | Current Single User Forward Channel Statistics (Single User packet early slot termination count for all supported DRCs on Forward Traffic Channel) |
| \$QCMIP        | Mobile IP behavior                                                                                                    |
| \$QCMIPEP      | Enables/disables the currently active Mobile IP user profile.                                                                                      |
| \$QCMIPGETP    | Query a user profile                                                                                                    |
| \$QCMIPNAI     | Set the Network Access ID (NAI) for the currently active profile                                                                                   |
| \$QCMIPP       | Select one of the Mobile IP user profiles to be the current active profile                                                                         |

## **Account Activation Commands**

The modem supports modem account activation via the AT command interface.

| Command | Description                                                           |
|---------|-----------------------------------------------------------------------|
| ~NAMLCK | NAM Lock—enter the subsidy lock or SPC required to write account data |
| ~NAMVAL | NAM Values—query or set the account data                              |

# **Device and Service Interrogation Commands**

| Command  | Description                                        |
|----------|----------------------------------------------------|
| I        | Product identification information                 |
| !ECIO    | Ec/lo                                              |
| !GMODE   | Mode of the modem                                  |
| !MDMVER  | Version of the modem firmware                      |
| !PREV    | Protocol Revision                                  |
| !PRLVER  | PRL version                                        |
| !RSSI    | Received Signal Strength Indication                |
| !STATUS  | Modem status report                                |
| !SYSTIME | CDMA time                                          |
| +CAD?    | Analog or Digital Service (Read-only) (local only) |
| +CBIP?   | Base Station IP Address (Read-only)                |
| +CMIP    | Mobile Station IP Address (Read-only)              |
| +CSQ     | Signal Quality (Read-only)                         |
| +CSS?    | Serving System (Read-only)                         |
| +GCAP    | Get Capabilities                                   |
| +GMI     | Get Manufacturer                                   |
| +GMM     | Get Model Number                                   |
| +GMR     | Get Revision                                       |
| +GOI     | Get ISO ID                                         |
| +GSN     | Get ESN                                            |
| +WGETWK  | Request Wake-up Reason                             |

# **SMS Messages Commands**

The modem supports sending and receiving SMS (Short Message Service) messages.

| Command | Description                                |  |
|---------|--------------------------------------------|--|
| !CNTSMS | Count of SMS messages in the modem         |  |
| !DASMS  | Delete All SMS messages                    |  |
| !DSMS   | Delete SMS message (selective)             |  |
| !GSMS   | Get SMS message from the modem             |  |
| !SSMS   | Send SMS message, or query the send status |  |

# **Chapter 3 – ! Prefix Commands**

Result codes are not shown in the following commands unless special conditions apply. Generally, the result code OK is returned when the command has been executed. ERROR may be returned if parameters are out of range and is returned if the command is not recognized or is not permitted in the current state or condition of the modem. A full list of result codes (verbose and numeric) is provided in the Result Code Table later in this manual.

# !APPSUBTYPES Negotiated Subtypes

**Description:** Application subtypes negotiated for the four streams.

**Syntax:** AT!APPSUBTYPES **Example:** AT!APPSUBTYPES

Stream0: Default Signaling Application
Stream1: Default Packet Application for SN
Stream2: Default Packet Application for AN

Stream3: Default Test Application

OK

### **!CNTSMS** Count SMS

**Description:** Reports the number of messages stored in the modem as follows:

New Urgent Msg {Index = 1}: <n>
New Regular Msg {Index = 2}: <r>
Old Messages {Index = 3}: <o>
Voice Messages {Index = 4}: <v>

Syntax: AT!CNTSMS

Notes:

• The Index number corresponds to the SMS list index used to retrieve and delete messages.

The counters n, r, o, and v indicate the number of messages in each list.

• When retrieving (!GSMS) or deleting (!DSMS), the message number is base 1, so the highest message number in any list is the same as the reported count.

## !DASMS Delete All SMS

**Description:** Deletes all SMS messages from all four SMS lists. Use this command with care, as confirmation is

not required.

Syntax: AT!DASMS

#### **Delete SMS (Selective)** !DSMS

Deletes one or all messages from one of the index lists (for the definitions of the SMS index lists, **Description:** 

see !CNTSMS).

**Syntax:** !DSMS=<i>[,m]

Parameter: Message list 1, 2, 3, 4

> Message number m -

Notes: Message number 1 is the oldest message, and the number reported by !CNTSMS, is the most

recent message.

If the message number parameter is omitted, then all messages in the specified index list are

Normally messages are only deleted from list 3 (old).

## !ECIO ECIO

If there is an active pilot, returns the current Ec/Io in units of 1dB. See also !RSSI. **Description:** 

AT!ECIO? Syntax:

#### Mode of the Modem !GMODE

Asks for the modem mode. Returns either "ONLINE" or "OFFLINE" **Description:** 

Syntax: AT!GMODE Response: **ONLINE** 

> OK or **OFFLINE** OK

## **!GSMS** Get SMS

**Description:** Read an SMS message from the modem. The message read is determined by the parameters:

AT!GSMS?<i,m> Syntax:

Parameter: Message list 1, 2, 3

m - Message number

Message number 1 is the oldest message, and the number reported by !CNTSMS, is Notes:

the most recent message.

After a new message is read, it is placed in message list index 3 (old messages).

The following information may be displayed:

Message center timestamp (optional)

Originating address

Priority (optional)

User data

## !MDMVER? Version of the Modem Firmware

**Description:** Returns the firmware version being run on the modem.

See also +GMR (Get Revision).

**Syntax:** AT!MDMVER?

## **!MUFWDRESET Reset Data in !MUFWDSTATS**

**Description:** Resets all the data reported by !MUFWDSTATS.

Syntax: AT!MUFWDRESET

# **!MUFWDSTATS** Current Traffic Channel Statistics

**Description:** Current Multi-User Forward Traffic Channel Statistics.

!MUFWDRESET resets the data reported by this command.

**Syntax:** AT!MUFWDSTATS **Example:** at!mufwdstats

FORWARD TRAFFIC CHANNEL

| CRC Count |                       |                                            |                                                                                                    | Termination Slot<br>Count                                                                         |                                                                 |  |
|-----------|-----------------------|--------------------------------------------|----------------------------------------------------------------------------------------------------|---------------------------------------------------------------------------------------------------|-----------------------------------------------------------------|--|
|           | Bad                   | 1                                          | 2                                                                                                    | 3                                                                                                 | 4                                                               |  |
|           | CRCs                  |                                            |                                                                                                    |                                                                                                   |                                                                 |  |
| 0         | -                     | 0                                          | 0                                                                                                    | 0                                                                                                 | 0                                                               |  |
| 0         | -                     | 0                                          | 0                                                                                                    | 0                                                                                                 | 0                                                               |  |
| 0         | -                     | 0                                          | 0                                                                                                    | 0                                                                                                 | 0                                                               |  |
| 0         | 0                     | 0                                          | 0                                                                                                    | 0                                                                                                 | 0                                                               |  |
| 0         | 0                     | 0                                          | 0                                                                                                    | 0                                                                                                 | 0                                                               |  |
| 0         | 0                     | 0                                          | 0                                                                                                    | 0                                                                                                 | 0                                                               |  |
| 0         | 0                     | 0                                          | 0                                                                                                    | 0                                                                                                 | 0                                                               |  |
| 0         | 0                     | 0                                          | 0                                                                                                    | 0                                                                                                 | 0                                                               |  |
|           | 0<br>0<br>0<br>0<br>0 | CRCs  0 -  0 -  0 -  0 0  0 0  0 0  0 0  0 | Coulomber 1 Coulomber 2 Coulomber 2 Coulom | Count Bad CRCs  0 - 0 0  0 - 0 0  0 - 0 0  0 0 0  0 0 0  0 0 0  0 0 0  0 0 0  0 0 0  0 0 0  0 0 0 | CountBad 1 2 3 CRCs 0 - 0 0 0 0 0 - 0 0 0 0 0 - 0 0 0 0 0 0 0 0 |  |

Packet Error Rate (%): 0.000

OK

# !PERSONALITY? Displays Current Personality

**Description:** Displays the Current Personality and its negotiated protocol subtypes.

**Syntax:** AT!PERSONALITY? **Example:** at!personality?

Current Personality: 0

Physical Layer Protocol Subtype: 0

Control Channel MAC Protocol Subtype: 0 Access Channel MAC Protocol Subtype: 0 Fwd Traffic Channel MAC Protocol Subtype: 0 Rev Traffic Channel MAC Protocol Subtype: 0

Key Exchange Protocol Subtype: 0
Authentication Protocol Subtype: 0

Encryption Protocol Subtype: 0 Security Protocol Subtype: 0 Idle State Protocol Subtype: 0

Generic MM Cap Disc Protocol Subtype: 0
Generic Virtual Stream Protocol Subtype: 0

OK

## !PREV? Protocol Revision

**Description:** Queries the modem for the current protocol revision reported by the current base station

the modem is communicating with. The response is a decimal digit as noted below.

**Syntax:** AT!PREV?

Response: Value Meaning

1 JSTD-008 (PCS)

2 IS-95

3 IS-95A (cellular)

4 Minimum requirements for IS-95B

5 Full requirements for IS-95B

6 CDMA 1X Rev. 0

7 CDMA 1X Rev. 1

## !PRLVER? PRL Version

**Description:** Returns the version of the PRL stored in the modem.

**Syntax:** AT!PRLVER?

# !PROTSUBTYPES? Negotiated Subtypes

**Description:** Displays Negotiated Subtypes for all protocols in all stored personalities.

**Syntax:** AT!PROTSUBTYPES? **Example:** at!protsubtypes

Number of Stored Personalities: 1

Current Personality: 0

Personality: 0

Physical Layer Protocol Subtype: 0

Control Channel MAC Protocol Subtype: 0
Access Channel MAC Protocol Subtype: 0
Fwd Traffic Channel MAC Protocol Subtype: 0
Rev Traffic Channel MAC Protocol Subtype: 0

Key Exchange Protocol Subtype: 0
Authentication Protocol Subtype: 0
Encryption Protocol Subtype: 0
Security Protocol Subtype: 0
Idle State Protocol Subtype: 0

Generic MM Cap Disc Protocol Subtype: 0 Generic Virtual Stream Protocol Subtype: 0 ОК

# !RSSI? Received Signal Strength Indication

**Description:** Reports the current RSSI (P(AGC)+Ec/Io) in dBm using a (N-1)/N IIR filter for smoother

display. When no signal is present it reports -125. Reported values can be interpreted as

follows:

< -90 = very poor -90 to -86 = poor -85 to -81 = fair -80 to -76 = good > -76 = excellent

This command is supported in the online command state and in the command state.

**Syntax:** AT!RSSI?

# **!SCPCUSTCONFIG? Current Session Configuration Protocol Customer Configuration**

**Description:** Sets or reads the current Session Configuration Protocol Customer configuration.

**Syntax:** AT!SCPCUSTCONFIG? **Example:** at!scpcustconfig?

1 - Custom Configuration is Active

**Protocol Subtypes:** 

1 - Subtype 2 Physical Layer

0 - Enhanced CCMAC

1 - Enhanced ACMAC

1 - Enhanced FTCMAC

0 - Enhanced 3 RTCMAC

0 - Enhanced 1 RTCMAC

0 - Enhanced Idle

**Broadcast Subtypes:** 

0 - Generic Broadcast Enabled

**Applications Subtypes:** 

1 - SN Multiflow Packet App

OK

To set this item, enter 13 hex bytes. Example:

at!scpcustconfig=01,0D,00,00,00,00,00,00,00,01,00,00,00

OK

## **!SESSIONSTATUS** Current Session Status

**Description:** !SESSIONSTATUS (Sets the current Session Status)

!SESSIONSTATUS? (Reads the current Session Status)

**Syntax:** AT!SESSIONSTATUS=<lower\_byte>,<upper\_byte>

Response: Value Meaning

0 Inactive—there is no session

1 Default—there is a session, but no negotiation has been completed

2 Active —there is a session and all parameters have had at least one chance to be

negotiated

Notes:

• In testing and debugging procedures, it is useful to force the session status to Inactive, so

that Session negotiation and configuration occur upon the next power up. For the change

to occur, the modem must be reset.

• When the HDR session is negotiated, the session status is stored in NV RAM. Upon next

power up, if the session status is Active, the session parameters are not renegotiated,

unless a new network is acquired.

**Example:** at!sessionstatus

HDR Session Status: 2

OK

at!sessionstatus=00,00

OK

at!sessionstatus?

HDR Session Status: 0

OK

# **!SIPID= User ID Information for Simple IP Setup**

**Description:** Sets the User ID information for a simple IP setup.

**Syntax:** AT!SIPID=<user id>

# **!SIPPWD= Password Information for Simple IP Setup**

**Description:** Sets the password information for a simple IP setup.

**Syntax:** AT!SIPPWD=<passwrd>

## **!SLEEPPARMS** Sleep Parameters

**Description:** Returns 1xEV-DO Rev. A sleep parameters (slot cycle indexes and sleep periods). Slot cycle

timeouts are listed in Julian time format (year month day day-of-week

hour:minutes:seconds).

**Syntax:** AT!SLEEPPARMS **Example 1:** at!sleepparms

Slot Cycle1:3 Slot Cycle2:0 Slot Cycle3:0

Slot Cycle1 Timeout:1980 01 06 6 00:00:00 Slot Cycle2 Timeout:1980 01 06 6 00:00:00

OK

**Example 2:** at!sleepparms

HDR Rev. A not currently available

OK

## **!SSMS= Send SMS**

**Description:** !SSMS= sends an SMS message using the parameters shown below.

**Syntax:** AT!SSMS=,<destination>,[callback],"<text>"

AT!SSMS?

Reports the progress of the last message sent

**Parameter 1:** p 0 - priority normal

p 1 - priority interactivep 2 - priority urgentp 3 - priority emergency

Parameter 2: dest phonenumber - Phone number of destination, maximum of 32 characters; only 0–9,

#, and \* permitted.

Parameter 3: cb phonenumber - (this is optional) Phone number for reply, 32 character limit; only 0–9,

#, and \* permitted.

**Parameter 4:** text messagebody - Up to 227 bytes of data (not including the compulsory quote marks).

**Responses** Possible responses are:

none No SMS messages being sent.

pending Message has not left the modem (an attempt to use !SSMS= again yields an

ERROR result code.)

sent Successfully sent to the network. failed Sending failed and should be retried.

**Notes:** • Actual priority transmitted depends on the carrier.

• The text is enclosed in quotations. The quote character cannot appear in the body

text.

Body text over the carrier-defined limit is truncated and sent anyway. Messages of

length 228 or greater result in an ERROR.

- The guery form (!SSMS?) reports the progress of the last message sent.
- If you send a second message after receiving the "sent" response for the first message, subsequent queries will report the status of the second message.

## **!STATUS Status of the Modem**

**Description:** Reports the modem's status as follows.

Syntax: AT!STATUS

**Response:** Current band: <band>

Current channel: <chan> SID: <sid> NID: <nid> 1xRoam: <n> HDRRoam: <n> Temp: <temp> State: <state> Sys Mode: <mode>

Pilot: [NOT] acquired

[NOT] registered

Modem: has registered

has NOT registered

HDR revision: <HRD rev>

Notes:

- <band> is either OFFLINE, PCS CDMA, Cellular CDMA, PCS Sleep, Cellular Sleep, HDR PCS, or HDR Cellular
- <n> for the roaming indicator. Values larger than 2 indicate ERI usage; to obtain the ERI banner, icon state, and icon image, parse the carrier's ERI file.
- <temp> is the radio temperature in degrees C.
- <mode> is either NO SRV, CDMA or HDR
- **NOT** appears if the pilot has not been found or the modem has not registered.
- **<HRD\_rev>** is displayed only if the modem has 1xEV-DO service. The value is either 0 or A. See also +CSS? (Serving System).

# **!SUFWDCCSTATS** Current Single User Forward Channel Statistics on DRCs

**Description:** Reports the current Single User Forward Channel Statistics (Single User packet early slot

termination count for all supported DRCs on Forward Control Channel; (columns are tab

separated).

!SUFWDRESET resets the data reported by this command.

**Syntax:** AT!SUFWDCCSTATS

**Example:** at!sufwdccstats

FORWARD CONTROL CHANNEL - Early Termination

Slot Count

123456789101112

13 14 15 16

DRC0 0 0 0 0 0 0 0 0 0 0 0 0

0000

DRC10000000

ОК

# **!SUFWDCRCS** Current Single User Forward Channel Statistics on CRCs

**Description:** Reports the current Single User Forward Channel Statistics (Single User packet CRCs and

Packet Error Rate).

!SUFWDRESET resets the data reported by this command.

Syntax: AT!SUFWDCRCS Example: at!sufwdcrcs

#### FORWARD TRAFFIC CHANNEL

|       | <b>Good CRCs</b> | Bad CRCs |
|-------|------------------|----------|
| DRC0  | 0                | 0        |
| DRC1  | 0                | 0        |
| DRC2  | 0                | 0        |
| DRC3  | 0                | 0        |
| DRC4  | 0                | 0        |
| DRC5  | 0                | 0        |
| DRC6  | 0                | 0        |
| DRC7  | 0                | 0        |
| DRC8  | 0                | 0        |
| DRC9  | 0                | 0        |
| DRC10 | 0                | 0        |
| DRC11 | 0                | 0        |
| DRC12 | 0                | 0        |
| DRC13 | 0                | 0        |
| DRC14 | 0                | 0        |
|       |                  |          |

#### FORWARD CONTROL CHANNEL

|      | Good CKCs | Bad CRC |
|------|-----------|---------|
| DRC0 | 0         | 0       |
| DRC1 | 0         | 0       |

Packet Error Rate (%): 0.000

OK

## **!SUFWDRESET** Resets Data

**Description:** Resets the data reported by !SUFWDCCSTATS, !SUFWDCRCS, and !SUFWDTCSTATS.

Syntax: AT!SUFWDRESET

# **!SUFWDTCSTATS** Current Single User Forward Channel Statistics

**Description:** Current Single User Forward Channel Statistics (Single User packet early slot termination count for

all supported DRCs on Forward Traffic Channel).

!SUFWDRESET resets the data reported by this command.

**Syntax:** AT!SUFWDTCSTATS **Example:** at!sufwdtcstats

FORWARD TRAFFIC CHANNEL - Early Termination

**Slot Count** 

1234567891011

12 13 14 15 16

DRC000000000000

00000

DRC100000000000

00000

DRC2 0 0 0 0 0 0 0 0

DRC3 0 0 0 0 DRC4 0 0 DRC5 0 0 0 0 DRC6 0

DRC12 0 DRC13 0 0 DRC14 0

OK

## **!SYSTIME? CDMA Time**

**Description:** Queries the CDMA time. If the modem has not acquired a system, then the system time

may not be available; some time in 1980 is displayed.

**Syntax:** AT!SYSTIME?

**Format:** YYYYMMDDWHHMMSS (W is day of week, 0=Monday) **Example:** 200309183180142 = Thursday, Sep 18, 2003, 18:01:42

# **Chapter 4 - \$ Prefix Commands**

# **\$QCCAV** Answer Voice

**Description:** (Voice builds only). Answers an incoming call as a voice call. Use ~SPKMUT (Speaker Mute)

to manually turn off mute on the audio path before answering the call.

Contrast with A (Answer).

See also +CDV (Dial Voice) and +CHV (Hang-up Voice).

Syntax: AT\$QCCAV

# **\$QCMIP** Mobile IP (MIP) Behavior

**Description:** Sets the Mobile IP (MIP) behavior. **Syntax:** AT\$QCMIP? – Query current setting

AT\$QCMIP=1

| Parameters: | Value<br>0<br>1                                                                           | Meaning  Mobile IP disabled.  Mobile IP preferred. | Detail Simple IP only. In the initial MIP registration, if the network does not support Mobile IP, then the mobile automatically reverts to Simple IP. However, if a Mobile IP session is registered and then the mobile enters a network that does not support Mobile IP, the mobile will drop the session and inform the upper layers of the failure. |  |
|-------------|-------------------------------------------------------------------------------------------|----------------------------------------------------|----------------------------------------------------------------------------------------------------|--|
|             | 2                                                                                         | Mobile IP only.                                    | The mobile will make data calls only when Mobile IP is supported in the network. During a MIP session, if the mobile hands off to a network that does not support MIP, then the mobile will drop the session and inform the upper layers of the failure.                                                                                                |  |
| Notes:      | If a connected data device wants to use its own Mobile IP implementation, the mobile's IP |                                                    |                                                                                                    |  |

# **\$QCMIPEP Enables/Disables the Currently Active Mobile IP User Profile**

implementation should be disabled by setting AT\$QCMIP to 0.

**Description:** Enables/Disables the currently active Mobile IP user profile. See also \$QCMIPP.

**Syntax:** AT\$QCMIP? – Query current setting

Parameters: Value Meaning

To disable the currently active profile, use AT\$QCMIPEP = 0.
 To enable the currently active profile, use AT\$QCMIPEP = 1.

# **\$QCMIPGETP** Query a User Profile

**Description:** \$QCDMIPGETP = 1-5 (profile number).

Syntax: AT\$QCDMIPGETP

Response: • NAI

Home AddrPrimary HASecondary HAMN-AAA SPIMN-HA SPI

Rev Tun (Reverse Tunneling)

MN-AAA SSMN-HA SS

**Notes:** If a profile number is not entered, then the AT command returns all the information

corresponding to the currently active profile.

# **\$QCMIPNAI** Set the Network Access ID (NAI) for the Currently Active Profile

**Description:** Sets the Network Access ID (NAI) for the Currently Active Profile:

AT\$QCMIPNAI= "user@domain", 0 or 1

Syntax: AT\$QCMIPNAI
Parameters: Value Meaning

0 Do not store in NOVRAM

1 Store in NOVRAM

**Notes:** The double quotes ("") are required only if the string contains a comma.

# **\$QCMIPP** Select One of the Mobile IP User Profiles to Be the Current Active Profile

**Description:** AT\$QCMIPP can be used to configure specific dial-up for various user profiles.

AT\$QCMIPP = 1-5 (profile number)

To enable/disable a currently active profile, see \$QCMIPEP.

Syntax: AT\$QCMIPP

# **\$QCVAD=** Sets or Reads the Mode for Answering Data Calls

**Description:** \$QCVAD= sets the mode for answering data calls with A (Answer) or auto answer via

S0=1.

\$QCVAD? reads the mode for answering data calls with A (Answer) or auto answer via

S0=1.

**Syntax:** AT\$QCVAD=<n> (Set Command)

AT\$QCVAD? (Read Command)

Parameters: Value Setting

OFF (answer as voice). Default.

1 Fax (Fax not supported) for next call, then revert to OFF (voice)\*

2 Fax (Fax not supported ) for all calls

3 Async data for next call, then revert to OFF (voice)\*

4 Async data for all calls

**Notes:** \*Reverting to voice happens at the first of these events:

• An incoming call arrives (answered or not)

Ten minutes elapse without receiving a call

• The modem is reset (or power-cycled)

The setting is changed by command

The CDMA network requires the call type to be negotiated before the call is answered. This command sets the call negotiation the modem makes prior to answering.

# **Chapter 5 - & Prefix Commands**

## &C Data Carrier Detect Control

**Description:** The modem controls the RLSD output in accordance with the parameter supplied. This

command sets the DCD On or Off.

Syntax: AT&C<value>
Parameters: Value Setting

0 Sets DCD to remain On at all times.

1 Sets DCD to follow the physical connection. Default.

2 DCD follows the state of the TCP/UDP connection.

Response: OK

Otherwise ERROR

## &D Data Terminal Ready Options

**Description:** Determines what actions the modem takes in response to the Data Terminal Ready (DTR)

signal from the host (DTE). For action to be taken, DTR must be off for a period of 2-10

milliseconds.

Syntax: AT&D[n]>

Parameters: Value Setting

0 Ignore DTR

1 Enter command state for an on-to-off DTR transition. The modem condition (on or offline) is not affected. (Currently not supported.)

2 Hang up and enter command state for an on-to-off DTR transition. Auto-

answer is disabled if DTR is off. Default.

**Note:** This command has no impact on the use of DTR to terminate a voice call on the modem,

nor does it affect the use of DTR to control modem shutdown.

# &F Factory Settings Restore

**Description:** Reloads the factory-stored default configurations into active memory. For information on

factory settings, see the Stored Profile Settings Table later in this manual.

This command is functionally the same as Z (Reset). If there is an active call, the command

executes and the call is dropped.

Syntax: AT&F

# &V View Configuration

**Description:** Displays the active profile (commands and S-register contents).

Any numeric parameter is ignored.

**Syntax:** AT&V[n]

# **Chapter 6 - +C Prefix Commands**

# +CAD? Analog or Digital Service

**Description:** Reports the current service mode of the modem in the form +CAD: n.

Syntax: AT+CAD? (Read-only) (local only)

Value Setting

0 No service available

CDMA Digital service is available
 TDMA Digital service is available

3 Analog service is available

# +CBIP? Base Station IP Address (Read-only)

**Description:** Reports the IP address (in dotted-decimal format) of the Base Station if there is a

currently active call. If there is no active call, the following response is returned.

See also +CMIP (Mobile IP Address).

Syntax: AT+CBIP? (Read-only) (local only)

**Response:** 0.0.0.0

OK

## +CDV Dial Voice

**Description:** Initiates a voice call. Because of the options available in this command, another AT

command cannot follow it on the same line. All characters following the +CDV command are taken as parameter options. For a list of dialing option parameters and restrictions, see the D (Dial) command. The options available are the same as those described for

async data dialing.

Voice dialing leaves the modem in command state. This allows use of commands to control microphone and speaker options, and to generate DTMF tones if needed.

See also +CHV (Hang-up Voice).

**Syntax:** AT+CDV [options]

**Notes:** This command is needed for Verizon.

## +CFG= Configuration String

**Description:** This command sets a configuration string of up to 248 characters. The string parameter

must be enclosed within quotation marks (0x22). You cannot append any other

commands after it in the same command line.

This string is transmitted to the Base Station as the last step of establishing the transport

layer of the airlink. The default setting is null. Any setting replaces the previous value.

**Syntax:** AT+CFG="<str>" (Sets a configuration)

AT+CFG? (Reads a configuration)

# +CHV Hang-up Voice

Terminates a voice connection previously established with +CDV (Dial Voice) or \$QCCAV **Description:** 

(Answer Voice). The only valid parameter is zero, which is optional.

See also H (Hook Control).

AT+CHV [0] Syntax:

#### **Mobile Station IP Address** +CMIP?

**Description:** Returns the IP address assigned to the modem for this connection. This address is

temporary only. The network assigns an IP address on an as-needed basis.

If there is no current network connection, hence no local IP address, the modem issues no

response, only the OK result code.

See also +CBIP (Base Station IP Address).

AT+CMIP? (Read only) Syntax:

#### **Multiplex Option** +CMUX=

**Description:** Selects the maximum number of multiplex options for the forward and reverse links valid

> within the context of the data service selected by the +CRM (Local Interface Protocol) command. The first parameter is for the forward link (from the Base Station to the modem) and the second is for the reverse link (from the modem to the Base Station).

Syntax: AT+CMUX=<f[,r]> (Sets the Multiplex Option)

AT+CMUX? (Reads the Multiplex Option)

Parameters: Parameter Value Meaning

> f 1 - F Hexadecimal value for Multiplex Option for the forward link.

Multiplex Option for the reverse link. 1 - 2

Notes: This command is included for compatibility.

If parameter r is omitted, it is assumed to have the same value as f, provided f is 1 or

2; otherwise, the ERROR result is returned.

Values for the two parameters must be either both odd or both even. If odd values are used, the modem originates data calls using Rate Set 1. If both are even, originated calls use Rate Set 2.

**Command State Inactivity Timer** 

**Description:** This timer determines when (or if) the modem will release a call if there is no activity on

the connection between the modem and the IWF, for the specified period. The entry

represents a multiple of five seconds. That is, each unit represents 5 seconds.

See also +CTA (Packet mode Inactivity Timer).

Syntax: AT+CQD=<n> (Sets the Command State Inactivity Timer)

AT+ CQD? (Reads the Command State Inactivity Timer)

**Parameters:** Value Meaning

> 0 Disables the timer

1 - 255Indicates timer value in steps of five seconds.

Notes: The default value is 10 – meaning a timer setting of 50 seconds.

This command is included for compatibility.

+CQD=

## +CRC= Cellular Result Codes

**Description:** Enables or disables cellular result codes for call progress. **Syntax:** AT+CRC=<n> (Enables or disables cellular result codes)

AT+CRC? (Reads the cellular result code value)

Parameter: Value Meaning

0 Disables cellular result codes. Default.

1 Enables cellular result codes.

Notes: • The extended cellular result codes are in Extended Cellular Result Codes Table.

Extended cellular call progress codes are in the Extended Cellular Call Progress Codes
 Table later in this manual.

## +CRM= Local (Rm) Interface Protocol

**Description:** Reports (or sets) the protocol for the local (DCE - DTE) interface. This value is set

automatically by the modem, based on the data received.

**Syntax:** AT+CRM=<n> (Sets the Local Interface Protocol)

AT+CRM? (Reports the protocol for local (DCE - DTE) interface.

Parameter: Value Meaning

0 Asynchronous Data or Fax

1 Packet data service, Relay Layer interface

2 Packet data service, Network Model Default.

## +CSQ? Signal Quality

**Description:** Reports the received Signal Quality Measure (SQM) and Frame Error Rate (FER). The

response is in the form +CSQ: <SQM>, <FER>. If no cellular service is available, the values reported are both 99. If the modem has acquired service but is not in an active call, the

SQM value is valid but the FER is still undetectable.

See also !RSSI for received signal strength in dBm.

**Syntax:** AT+CSQ? (Read-only)

Responses: SQM Meaning

0-31 00 is lowest quality signal, 31 is the highest. This is based on received

signal strength.

99 Value not known or is not detectable.

FER Meaning

0 <0.01%

1 0.01% >= FER < 0.1%

2 0.1% >= FER < 0.5%

3 0.5% >= FER < 1.0%

4 1.0% >= FER < 2.0%

5 2.0% >= FER < 4.0%

6 4.0% >= FER < 8.0%

7 FER >= 8.0%

99 Value is not known or is not detectable

35

# +CSS? Serving System

**Description:** Reports the cellular band and system on which the modem is registered. The response is

in the form +CSS: <class>, <band>, <system>.

See also !STATUS (Status).

Syntax: AT+CSS? (Read-only)
Responses: <class> Meaning

O Current band class is unsupported by this command.

800 MHz Cellular
 1900 MHz PCS

<band> Meaning

A - F Registered on a band system indicated.

Z Not registered system

0— System ID of the network that the modem is currently registered

32767 with.

99999 Modem is not registered.

# +CTA= Packet Data Inactivity Timer

**Description:** This timer determines when (or if) the modem will use dormant mode on the network. If

a timer value is set, the modem releases the radio resource if there is no activity (RLP data frames) on the connection between the modem and the network for the specified period.

The modem maintains the PPP session with the local host, and the network retains the PPP session at its end, only the intervening "physical link" layer is dropped. The modem

restores the link when traffic resumes.

Each unit represents 1 second

See also +CQD (Command State Inactivity Timer).

**Syntax:** AT+CTA=<n> (Sets the Packet Data Inactivity Timer)

AT+CTA? (Reads the value)

Parameters: Value Meaning

0 Disables the timer Default.1–255 Indicates timer value in seconds.

• When set to 0, the network governs the dormant mode timing.

## +CXT= Cellular Extension

**Description:** Enables and disables the passing of unrecognized AT commands to the IWF. If disabled, the

modem replies with ERROR to unrecognized commands. If enabled, the modem opens the

transport layer airlink and enters pass through state.

Use H0 (on-hook) to close the airlink.

**Syntax:** AT+CXT=<n> (Enables/disables the passing of unrecognized AT commands)

AT+ CXT? (Reads the value)

Parameters: Value Meaning

0 Do not pass unrecognized commands. Default.

1–255 Open a transport layer connection and pass the unrecognized command to the

IWF.

# **Chapter 7 - +F Prefix Command**

## +FCLASS= Modem Operating State

**Description:** Sets the modem's data state.

Syntax: AT+FCLASS=[n]
Parameter: Value Setting

0 Data. Default.

**Note:** Fax is not supported.

### Chapter 8 - +G Prefix Commands

### +GCAP Get Capabilities

**Description:** Reports the modem's additional capabilities in one or more lines of text containing AT+

commands. This is used to determine if services the user needs can be performed by the modem. The services and commands reported can be any or all of the responses listed

below.

See also +CGCAP (Get IWF Capabilities).

**Syntax:** AT+GCAP

Response: Response Description (related commands)
+FCLASS Fax support (Fax not supported)

+MS Modulation control (+MS, +MR)

+MV18S V.18 modulation control (+MV18S, +MV18R) +ES Error control (+ES, +EB, +ER, +EFCS, +ETBM) +CIS707-A IS-707-A (High Speed Packet Data Services)

+DS Data compression (+DS, +DR)

#### +GMR Get Revision

CIS-856

**Description:** Reports the modem firmware version and date, the Preferred Roaming List (PRL) in use, and hardware version.

IS-856 (High Rate Packet Data Air Interface)

For example firmware revision of p2006001:

- p is production release.
- The two digits next to p indicate the product ID.
- The next three digits indicate the firmware build version. For example, 060 means firmware build version 0.60.
- The next two to four digits in indicate the point release within the build version. For example, 01 means point release .01 in firmware build 0.60.

This command returns version information on some or all of the following

| <b>Value</b><br>QCOM | <b>Meaning</b><br>Boot images | Additional information                                                                              |
|----------------------|-------------------------------|----------------------------------------------------------------------------------------------------|
| BOOT                 | SWI Boot Loader               | Product/product family description (for example, SWI6800 or SWI6800V2), followed by:                |
|                      |                               | <ul> <li>"FP" (Full Production), "FD" (Full Development), or "PP" (Point<br/>Production)</li> </ul> |
|                      |                               | <ul> <li>Major revision number (2 digits)</li> </ul>                                                |
|                      |                               | <ul> <li>Minor revision number (2 digits)</li> </ul>                                                |
|                      |                               | <ul> <li>Point release number (optional)</li> </ul>                                                 |
|                      |                               | Note: This information may not apply for all models.                                                |
| APPL                 | Application code              |                                                                                                    |
| SWOC                 | Software on Card image        | "CDPC", followed by the 5-digit decimal CDPC (CD Product Code), followed by the CD version:         |

Major revision number (2 digits)

Minor revision number (2 digits)

Point release number (2 digits)

USBD USB descriptor

table

USB VID USB Vendor ID

See also +CGMR (Get IWF Revision) and I (Product Identification Information).

Syntax: AT+GMR

**Example:** Examples with interpretation of each line of the modem's response:

AT+GMR

p2110100,5077 [Aug 07 2007 14:29:37] Production Release (p). Firmware version

1.01. Point release 00.

QCOM: SWI6800V2\_FD.00.32 Boot Image: SWI6800V2 family. Major

revision 00. Minor revision 32.

BOOT: SWI6800V2 FP.01.01 2007/08/09 10:37:43 SWI Boot Loader: SWI6800V2 family. Major

revision 01. Minor revision 01. Build date

Aug 9, 2007.

APPL: SWI6800V2\_FP.01.01 2007/08/09 10:37:43 Application Code: SWI6800V2 family. Major

revision 01. Minor revision 01. Build date

Aug 9, 2007.

USBD: SWI6800V2\_GENERIC.00.00 USB Descriptor Table: SWI6800V2 family.

Generic build. Major revision 00. Minor

revision 00.

SWOC: CDPC\_00004\_01.01.02 Software on Card image, CDPC (CD Product

Code) = 00004. CD version: major revision 01, minor revision 01, point release 02.

#### +GMI Get Manufacturer

**Description:** Reports the modem's manufacturer. See also +CGMI (Get IWF Manufacturer).

Syntax: AT+GMI

#### +GMM Get Model Number

**Description:** Reports the modem model.

See also +CGMM (Get IWF Model).

Syntax: AT+GMM

### +GOI Get ISO ID

**Description:** Reports the modem's ISO system registration code (if any). The code provides a method of

uniquely defining an object. The cellular modems have no ID string (null).

See also +CGOI (Get IWF ISO ID).

Syntax: AT+GOI

### +GSN Get ESN

**Description:** Reports the modem's electronic serial number. The modem reports an eight character ASCII string

of hexdigits (no spaces).

See also +CGSN (Get IWF ESN).

Syntax: AT+GSN

## **Chapter 9 - +I Prefix Commands**

### +ICF= Character Framing

**Description:** Settings with this command are ignored. Normally, this command sets the local serial port (DTE -

DCE) connection character framing.

The modem uses a true serial interface, but the modem's support is limited to:

8-bit data1 stop bit

no parity (the parity setting is ignored)

See also +IPR (Fixed Port Rate).

Syntax: AT+ICF=<[f],[p]>

AT+ICF? (Queries the settings)

Parameters: Parameter Value Meaning

f 3 Format 8 data bits, 1 stop bit (no other values are permitted)

p 0 - 3 Value is isgnored.

### +ILRR Local Rate Reporting

**Description:** Enables and disables the reporting of the local rate to the host (DTE).

**Syntax:** AT+ILRR[=0]

AT+ILLR? (Queries the settings)

**Note:** The modems do not support local rate reporting. This command is provided for

compatibility only and only accepts a setting of 0 (off).

### +IPR - Set Serial Speed

**Description:** Sets the serial speed.

**Syntax:** AT+IPR=<serial speed value>

Parameters: Value

300 to 921600

**Display**: AT+IPR? Displays the current serial speed.

AT+IPR=? Displays a list of all possible values (serial speeds).

**Default:** 115200

## **Chapter 10 - +M Prefix Commands**

#### +MA= Modulation Auto Mode

**Description:** Sets the additional modulations that the Base Station may use to connect with the

destination modem in Auto Mode operation. This is used for originating and answering operations on data calls and is additional to the modulation setting using the +MS

(Modulation Selection) command.

The default setting is null.

For details on parameters and use, see IS-131.

**Syntax:** AT+MA=<str>

AT+MA? (Queries the settings)

### +MR= Modulation Reporting

**Description:** Enables or disables the extended intermediate result codes for +MCR:<carrier> and

+MRR:<rate>[,rx\_rate] from the IWF to the modem. For details on the intermediate result

codes possible, see IS-131.

To query the IWF for confirmation that the command is supported, use +GCAP (Get

Capabilities). The +MS result must be in that response.

If reporting is enabled, the intermediate result is sent when modulation has been

determined and before error control or data compression are negotiated. This is before the

final result code (e.g. CONNECT) is sent.

**Syntax:** AT+MR=<n>

AT+MR? (Queries the settings)

Parameters: Value Meaning

O Disables reporting of modulation connection. Default.

Enables reporting.

#### +MS= Modulation Selection

**Description:** Controls the manner and operation of the modulation capabilities in the IWF. To query

the IWF for confirmation that the command is supported, use +GCAP (Get Capabilities).

The +MS result must be in that response.

The default setting is null.

For details on parameters and use, see IS-131.

**Syntax:** AT+MS=<parms>

AT+MS? (Queries the settings)

### +MV18R= V.18 Reporting

**Description:** Enables or disables the extended result codes for +MV18R: from the IWF to the modem.

To guery the IWF for confirmation that the command is supported, use +GCAP (Get

Capabilities). The +MV18S result must be in that response.

AT+MV18R=<n> Syntax:

AT+MV18R? (Queries the settings)

Parameters: Value Meaning

> 0 Disables reporting of V.18 result codes. Default.

1 Enables reporting.

**Responses:** Result code Meaning

> +MV18: 5BIT Indicates connection with 5-bit (Baudot) mode

+MV18: EDT Indicates connection with EDT +MV18: DTMF Indicates connection with DTMF Indicates connection with V.21 +MV18: V21 +MV18: V23 Indicates connection with V.23

Indicates connection with Bell 103-type modulation +MV18: B103

Indicates connection with V.18 +MV18: V18

#### +MV18S= V.18 Selection

**Description:** Controls the manner and operation of the V.18 capabilities in the IWF (if present in the

IWF).

To query the IWF for confirmation that the command is supported, use +GCAP (Get

Capabilities). The +MV18S result must be in that response

AT+MV18S=[m],[ans],[fb] Syntax:

m

S

AT+MV18S? (Queries the settings)

0

Parameter Value Meaning Parameters:

> Disable V.18 operation. Default. 1 V.18 operation, auto detect mode 2 V.18, connect in 5-bit (Baudot) mode 3 V.18, connect in DTMF mode 4 V.18, connect in EDT mode 5 V.18, connect in V.21 mode 6 V.18, connect in V.23 mode

> > 7 V.18, connect in Bell 103-type mode 0 Disable V.18 answer operation. Default.

1 No default specified (auto-detect)

2 V.18 operation, connect in 5-bit (Baudot) mode

3 V.18, connect in DTMF mode 4 V.18, connect in EDT mode

fb 0 Disable fallback. Default. 1

Enable fallback to re-acquisition after 2 seconds of no transmission.

Note: The default setting is +MV18S=0,0,0 – meaning V.18 operation is disabled.

## **Chapter 11 - +W Prefix Commands**

### **+WGETWK** Request Wake-Up Reason

**Description:** Responds with the reason of the last wake-up event. The response is a decimal digit

representing the bit-mask below.

If no events have triggered, the response is a zero.

Syntax: AT+ WGETWK

Parameters: Value Meaning
0 No event
1 Ring received
2 Radio coverage restored
2 SMS message received

### +WWKUP= Wake-Up Events Mask

**Description:** Sets or reports the bit-mask used to identify events that generate a wake-up from the modem to

the host device. A setting of zero disables all wake-up signals. The default setting is 5; wake on ring

and SMS received.

When this command is issued, the last wake-up event reason (see +WGETWK on page 76) is reset to

0.

**Syntax:** AT+WWKUP=<n>

AT+WWKUP? (Reports the settings)

| Parameters | BIT | ivieaning                                             |
|------------|-----|-------------------------------------------------------|
|            | 0   | Wake-up on ring received. Default is set.             |
|            | 1   | Wake-up on radio coverage restored. Default is clear. |
|            | 2   | Wake on SMS received. Default is set.                 |
|            | 3-7 | Reserved                                              |

## **Chapter 12 - No Prefix Commands**

#### +++ Escape

**Description:** The +++ Escape Sequence is not preceded by AT. Applies only to asynchronous calls.

Used to exit data state and enter command state; this is not preceded by AT and does not require <CR>.

The escape character is fixed as the plus sign "+" (0x2B). The guard time between normal transmission data and the escape sequence is specified as 1 second and cannot be changed. Therefore, the modem requires a minimum of 1 second of inactivity on the serial input, three plus sign characters, followed by 1 second of inactivity.

If a PPP session is active, then use PPP to escape data state.

Syntax: +++

## A Answer (Manual)

**Description:** 

Instructs the modem to immediately go off-hook and attempt to establish a connection without waiting for a ring. This is used to answer an incoming call if auto answer (S0) is disabled.

The command presumes a RING has been received. If the command is issued without a RING, behavior depends on the state. If the modem is in command state, it replies with OK and remains in command state. Should the modem be in pass through state without a call pending, the Answer command is sent to the IWF modem. This typically goes off-hook and looks for the carrier. When none is detected, the NO ANSWER or NO CARRIER result is returned. This is, however, dependent on the IWF modem.

The modem looks for the carrier to negotiate the connection and issues either:

- CONNECT and enters data state; or,
- NO CARRIER and remains in command state.

Syntax: ATA

#### **D** Dial

**Description:** 

Initiates a data call. To dial a voice call, use +CDV.

Because of the options available in this command, another AT command cannot follow it on the same line. All characters following the D command are taken as parameter options.

Several types of data calls are possible, based on the option(s) entered.

#### **Packet Data Calls**

Traditional CDMA data call dialing uses the parameter "#777". This triggers the modem to try a connection using the detected service type: 1X or QNC (IS-95). It is possible that 1X service may be detected in an area that offers 1x voice service, but only IS-95 data service. The use of passwords can differ between a QNC and 1X call on some networks as well. In these situations the call is likely to fail.

You should force the modem to attempt one service type or the other by using dedicated dial strings dictated by the carrier. See Typical Packet Data Call strings below.

Your connection software must manage use of the correct password for the type of service used.

#### Async (CSC) Data

The type of call opened depends on the setting of +FCLASS. The modem does not actually dial the number in the string. For an IS-95 call, the dial string is passed to the IWF where a modem there issues the dial over the PSTN. Prior to passing the dial command, the modem sends the IWF modem the string defined in +CFG (Configuration String) to configure the IWF modem for the call.

For dialing an async data call, the parameter string options are included on one command line with or without spaces. There is a limit of 35 characters in the dial options string. Upon successful answer and connection, the modem goes into data state. There is a time limit set in register S7

(Wait for Carrier) for the entire process.

The options listed below are commonly supported, but specific IWF modem capabilities govern the list of supported parameters.

#### Syntax:

#### **ATD**

#### **Parameters**

#### Packet Data Calls (typical strings)

| Value  |         | Meaning                            |  |
|--------|---------|------------------------------------|--|
| #762   | "QNC"   | Connect to QNC using IS-95 service |  |
| #19788 | "1XRTT" | Connect PPP using 1X service       |  |

#### Async (CSC) Data Calls

| Value | Meaning                                                                                                    |
|-------|----------------------------------------------------------------------------------------------------|
| 0 - 9 | Any digit (0-9) (*, #, A, B, C, or D are also permitted). The phone number may also include the formatting characters brackets (and ), hyphen -, and <space>. These characters are ignored.</space> |
| T     | Tone (DTMF) dialing - ignored by the modem.                                                                                                    |
| P     | Pulse dialing - ignored by the modem.                                                                                                    |
| W     | Wait for dial tone before processing the remaining characters in the dial string. The duration of the wait is limited by register S7 (Wait for Carrier).                                            |
| ,     | Pause before processing the remaining characters in the dial string.  The pause time is set by register S8 (Comma Pause Time).                                                                      |
| \$    | Wait for billing (bong) tone before processing balance of string.                                                                                                    |
| @     | Wait for quiet answer; limited by register S7 (Wait for Carrier).                                                                                                    |
| !     | Hook flash. Causes the modem to go on-hook briefly and then returns to off-hook. This is used to access certain calling features on the PSTN.                                                       |

#### **Result Codes:**

Possible result codes are determined by the call monitoring set by X[n] (Result Code Select). See the Possible Result Codes table later in this manual.

#### E Echo

**Description:** Controls echoing of characters received from the host (DTE) back to the host when in

command state. This also affects framing of responses. For details, see "Framing".

**Syntax:** ATE[n]

Parameter: Value Meaning

0 Disable echo

1 Enable echo. Default.

#### **H** Hook Control

**Description:** Go ON-Hook to disconnect a data/fax call. (To end a voice call, use +CHV)

If the modem was already on-hook, no change is made. The only parameter allowed is 0 (zero), which is optional. The modem goes from online condition to offline condition.

See also +CHV (Hang-up Voice).

Syntax: ATH[0]

#### I Product Identification Information

**Description:** Shows product identification information. The type of information returned depends on

your modem model.

Syntax: ATI Example: ATI

Manufacturer: Multi-Tech Systems, Inc.

Model: C597 Rev 1.0 (2)

Revision: p2314500,4012 [Mar 06 2008 17:19:08]

For information and examples on interpreting the (firmware) Revision, QCOM and other

return values, see +GMR. QCOM: SWI6800V2\_FD.00.32

BOOT: SWI6800V2\_FP.01.45 2008/03/07 16:36:13 APPL: SWI6800V2\_FP.01.45 2008/03/07 16:36:13

USBD: SWI6800V2\_GENERIC.00.01 SWOC: CDPC\_00005\_01.01.01 USB VID: 0x1199 PID: 0x0023

ESN: 0x60684203

+GCAP: +CIS707-A, CIS-856, CIS-856-A, +MS, +ES, +DS, +FCLASS

See +GCAP. SKU: 0x2BAF

## L Loudness (Speaker Volume)

**Description:** This command is provided for compatibility reasons; the modem takes no action.

Parameters are ignored.

For control of voice mode speaker levels, see -SPKVOL.

**Syntax:** ATL[n]

### M Mute (Speaker Control)

**Description:** This command is provided for compatibility reasons; the modem takes no action.

Parameters are ignored.

For control of voice mode microphone and speaker muting, see –MICMUT and -SPKMUT.

**Syntax:** ATM[n]

### O Online (Remote)

Description: Currently not supported.

Causes the modem to go from command state (online condition) to data state. The modem responds with the normal CONNECT response codes (if enabled) as if the connection were new.

This command is executed by the IWF modem. If the CDMA modem was in an offline condition and without an airlink, the NO CARRIER and OK result codes are returned. If the modem was offline and the airlink was established (pass through state) but without a call in place, the IWF modem attempts to process the command. The typical result is either NO ANSWER or NO CARRIER. This is, however, dependent on the IWF modem.

Syntax: ATO

### P Pulse Dialing

**Description:** This command is provided for compatibility reasons; the modem takes no action.

Syntax: ATP

## Q Quiet (Result Code Display Option)

**Description:** Controls the return or suppression of result codes to the host (DTE).

**Syntax:** ATQ[n]

Parameters: Value Meaning

O Disables Quiet mode (enables return of result codes.) Default.

1 Enables Quiet mode (disables return of result codes).

**Result Codes:** OK n = 0

Otherwise the result code is suppressed (n=1).

### S<n>= S-Register Set/Query

**Description:** Sets or queries the contents of the specified S-register (n) to the new value (x). Where

parameter values are omitted, zeros are assumed.

**Syntax:** ATS<n>=<x> (Sets S-Register)

ATS<n>? (Queries S-Register)

Parameters: Value Meaning

n Valid S-register number (for values, see the Table of S-Registers later in this

manual.

x As determined by the S-register (n).

Result Codes: Result Code Meaning

OK S-register n set to x.

**ERROR** 

Invalid S-register value (n) or setting (x) outside of permitted range.

### T Tone (Set DTMF Dialing)

**Description:** This command is provided for compatibility reasons; the modem takes no action. For

information on DTMF tone generation on the modem. See -DTMFB, -DTMFK, -TONDUR,

and -TONMUT.

Syntax: ATT

### V Verbose (Result Code Form)

**Description:** Specifies whether the modem displays the result codes in numeric format or as words (verbose).

For a numerical list of the Table of Result Codes later in this manual.

Note that numeric codes are returned as ASCII character numerals.

This command also affects framing of responses. For details, see Response framing.

**Syntax:** ATV[n]

Parameters: Value Meaning

0 Numeric result codes.

Verbose result codes. Default.

Result Codes: Result Code Meaning

OK (0) n = 0, 1 (returned in the new setting)

ERROR ERROR (4) otherwise

### X Result Code Select/Call Progress Control

**Description:** 

Enables tone detection options used in the dialing and handshaking process. As options are chosen, the result codes are also affected. The prime function is to control the modem call response capabilities when the D (Dial) command is issued.

#### **Dial Tone Detection**

When disabled, the modem waits for the period set in register S6 (Wait for Blind Dial) and blind dials. When enabled, the modem allows five seconds to receive at least 1 second of dial tone. If none is detected, then the result code is NO DIAL TONE.

#### **Busy Signal Detection**

When disabled, the modem waits for the period set in register S7 (Wait for Carrier). If no connection is made, then the result code is NO CARRIER. When enabled, the modem can return the result code BUSY if detected.

Values enable (✓ or disable (×) tone detection and result codes as indicated in the chart below:

**Syntax:** ATX<n>

Parameters: Value No Dial Tone Busy Signal

4

✓ ✓ Default.

### **Z** Profile Restore

**Description:** The modem goes on-hook (drops any active call) and then resets the command and

register parameters to the defaults.

For information on factory settings, see the Table of Stored Profile Settings later in this

manual.

Syntax: ATZ

## **Chapter 13 - - Prefix Commands**

#### ~DTMFB= DTMF Burst

**Description:** Generates a string of DTMF tones under the timings defined by -TONDUR (Tone

Duration). This command can be overridden by -TONMUT (Tone Mute). The values of <key> can be any of 0–9, \*, and #, up to a total of 32 keys. Spaces, quotes, brackets,

dashes, and commas are not permitted in the string.

**Syntax:** AT-DTMFB=<key1> [<key2>,<key3>,...]

#### ~DTMFK= DTMF Key

**Description:** AT-DTMFK=<key>

**Syntax:** Generates a single key DTMF tone for the duration set by -TONDUR (Tone Duration). This

command can be overridden by -TONMUT (Tone Mute). The values of "key" can be any of

0-9, \*, and #.

#### ~ECHO= Echo Cancellation Level

**Description:** Sets and queries the environment for the echo cancellation profile. The modem has five

environments available. The setting is stored in non-volatile memory.

**Syntax:** AT-ECHO=<n> (Sets Echo Cancellation Level)

AT-ECHO? (Queries Echo Cancellation Level)

Parameters: Value Meaning

0 Factory default (headset) (same as 3) Default.

1 No echo cancellation

2 Handset

3 Headset

4 Acoustic (AEC)

5 Speaker-phone

### ~HDSET= Headset Detection Option

**Description:** Sets and queries the detection option for the voice headset. The setting is stored in non-

volatile memory.

There is no AT command to report whether a headset is detected when setting 2 is used.

Headset detection is only reported via CnS messages.

**Syntax:** AT-HDSET=<n> (Sets Headset Detection Option)

AT-HDSET? (Queries Headset Detection Option)

Parameters: Value Meaning

O Do not use headset detection. Always report not inserted via CnS message.

1 Do not use headset detection. Always report inserted via CnS message. Default.

2 Use headset detection. Report current headset detected state via CnS message.

**Note:** There is no AT command to report whether a headset is detected when setting 2 is used.

Headset detection is only reported via CnS messages.

### ~MICMUT= Microphone Mute

**Description:** Sets and gueries the state of the microphone mute. This value is not stored in non-volatile

memory. The setting is considered temporary, and reverts to the default (OFF) at the beginning of a new call, and when the modem is power-cycled, reset, or when the profile is

restored (&F and Z).

**Syntax:** AT-MICMUT=<n> (Sets Microphone Mute)

AT-MICMUT? (Queries Headset Detection Option)

Parameters: Value Meaning

0 Microphone mute is OFF. Default.

1 Mute is ON

#### ~NAMLCK= NAM Lock

**Description:** Stores a pass code number for comparison to the modem's 6-digit OTSL (One Time Subsidy

Lock), MSL (Master Subsidy Lock), or SPC (Service Provisioning Code). The service provider

provides this number to you at the time of service activation.

If the number is an acceptable format, the OK result code is returned. If the parameter's

format is rejected (such as too many digits), the ERROR result is returned.

The actual comparison of the pass code entered with this command and the lock codes encoded in the modem does not take place until an attempt is made to write a NAM profile

account using -NAMVAL.

**Syntax:** AT-NAMLCK=<n>

#### ~NAMVAL= NAM Values

**Description:** Has three functions related to the account or NAM (Number Assignment Module):

Set the Active Account Index

The modem supports one account. Using only the <nam> parameter (0) sets that account as the active account used by the modem.

**Read the Current Account Information** 

The query form of the command will report the details of the specified account (0) . The parameter values are as noted for the query form of the command.

**Write Account Activation Data** 

This form requires the optional parameters. The modem will first compare the pass code stored using –NAMLCK (page 84). If the pass code fails to match, the ERROR result is returned.

If the OK result is received, the NAM profile account was successfully activated.

Following writing the values, the modem must be reset to have the values take effect.

Syntax: AT-NAMVAL=<nam> [,<MDN>,<MIN>,<SID>,<NID>] (Set command)

AT-NAMVAL?<nam> (Reads the current account information)

**Parameters:** The service provider will tell you what numbers to enter for NUM, MIN, SID, and NID.

| Parameter | value |
|-----------|-------|
|           | ^     |

NAM 0 NAM must be 0.
MDN ######### 10 digit phone number

MIN ######### 10-digit MIN (encoded and stored into MIN1 and MIN2)

 SID
 #####
 System ID

 NID
 #####
 Network ID

#### ~RESET Soft Reset

**Description:** Resets the modem gracefully, shutting down any active connection. The modem issues

the OK result before completing the reset cycle. The reset is complete after approximately

5–15 seconds, after CTS has been deasserted and then reasserted.

**Syntax:** AT-RESET

#### ~SHTDWN Shutdown

**Description:** Forces the modem into a shutdown state, gracefully closing any open connection. This

shutdown is deeper than the one achieved by using the control signals on the modem; it

includes closing the serial connections.

Following this command, the modem can be restarted only by power cycling or a

hardware reset.

The Shutdown Acknowledge control line is asserted when the shutdown is complete.

Syntax: AT-SHTDWN

### ~SPKMUT= Speaker (Headset) Mute

**Description:** Sets and gueries the state of the speaker mute. This value is not stored in non-volatile

memory. The setting is considered temporary, and reverts to the default (OFF) when a new call is started, or the modem is power cycled, reset, or when the profile is restored

(&F and Z).

**Syntax:** AT-SPKMUT=<n> (Set command)

AT-SPKMUT? (Query command)

Parameters: Value Meaning

O Speaker mute is OFF. Default.

1 Mute is ON.

**Note:** This setting does not affect the setting of –SPKVOL (Speaker Volume).

### ~SPKVOL= Speaker (Headset) Volume

**Description:** Sets and gueries the volume level of the voice circuit speaker.

The value is stored in non-volatile memory, making it persistent across resets and power-

cycles.

**Syntax:** AT-SPKVOL=<n> (Set command)

AT-SPKVOL? (Query command)

Parameters: Value Meaning

0 Muted 1 -20 dB 2 -16 dB

3 -12 dB Default.

4 -18 dB 5 -4 dB 6 0 dB

#### ~STGLVL= Side Tone Gain Level

**Description:** Sets or queries the amount of side tone gain; that is the volume of the speaker's own

voice (microphone input) that is presented to the earpiece (speaker output).

**Syntax:** AT-STGLVL=<n> (Set command)

AT-STGLVL? (Query command)

Parameters: Value Meaning

0 -84 dB 1 -36 dB

2 -32 dB Default.

3 -28 dB 4 -24 dB 5 -20 dB 6 -16 dB

#### ~TONDUR = Tone Duration

**Description:** Sets and queries the timing, in milliseconds, for generating DTMF tones using single key

tones (-DTMFK) and bursts (-DTMFB). Settings are stored in non-volatile memory.

**Syntax:** AT-TONDUR=<key,on,off> (Set command)

AT-TONDUR? (Query command)

Parameters Values Meaning

key 100–3000 Key duration for single key tones (-DTMFK). Default is 300 ms.

on On time for tones in bursts (-DTMFB)

95–144 95 ms 145–194 150 ms

195-244 200 ms Default.

245–294 250 ms 295–344 300 ms 345–350 350 ms

off Off time between tones in bursts.

60-109 60 ms

110–159 100 ms Default.

1 60–200 150 ms

#### ~TONMUT= Tone Mute

**Description:** Sets and queries the mute setting on the generation of DTMF tones via -DTMFK and

-DTMFB. Settings are stored in non-volatile memory.

Syntax: AT-TONMUT=<n> (Set command)

AT-TONMUT? (Query command)

Parameters Value Meaning

0 DTMF mute is OFF (tones can be generated) Default.

1 Mute is ON

# **Chapter 14 – Status Registers**

Some of these registers relate to the call progress timing at the IWF with the PSTN connection. These are noted below using the (Remote) tag.

## **Table of S-Registers**

| Reg. | Description                                                                                                    | Range | Default  | Units     |
|------|----------------------------------------------------------------------------------------------------|-------|----------|-----------|
| 0    | Auto answer  The modem auto answers after a delay specified by S0.  If S0=0, then auto answer is turned off.  The delay is equivalent to [ <value> - 1] x 6 seconds.  Examples:  1 = no delay  3 = 12 seconds</value>                                                                                                    | 0–255 | 000      | (n-1)*6 s |
| 3    | Carriage Return Character  The standard end of line character used to indicate the end of an AT command. This character is also used as the carriage return character for framing responses and result codes in command state.                                                                                                    | 0–127 | 013 (CR) | ASCII     |
| 4    | Line Feed Character  The standard line feed character sent by the modem to the host at the end of a response or return code in command state.                                                                                                    | 0–127 | 010 (LF) | ASCII     |
| 5    | Backspace Character This register sets the character recognized as a backspace during command entry.                                                                                                    | 0–127 | 008 (BS) | ASCII     |
| 6    | Wait for Blind Dial (Remote)  This register denotes the wait time, in seconds, before a blind dial (no dial tone detection).  The value of S6 is used when the X (Result Code Select/Call Progress Control) command is set to 1, or 3.  X settings of 2 and 4 enable dial tone detection and disable blind dialing.  Therefore, when X is set to 2 or 4, the value of S6 is irrelevant. | 2–10  | 002      | Seconds   |
| 7    | Wait For Carrier (Remote)  If no carrier from the remote modem is detected within the specified time, the modem goes on-hook.                                                                                                    | 1–255 | 060      | Seconds   |
| 8    | Comma Pause Time (Dial Modifier) (Remote) Whenever a dial command contains the comma character, the contents of this register specify the pause time for each comma.                                                                                                    | 0–255 | 002      | Seconds   |

| Reg. | Description                                                                                                    | Range  | Default | Units   |
|------|----------------------------------------------------------------------------------------------------|--------|---------|---------|
| 9    | Carrier Detect Response Time (Remote) Specifies the time that the received carrier must be present for the modem to recognize it and turn on Data Carrier Detect (DCD) if applicable. The implementation is entirely at the IWF modem.                                                                                      | 0–255  | 006     | 0.1 s   |
| 10   | Lost Carrier Hang-up Delay (Remote)  Specifies the amount of time that the carrier from the remote modem can be lost before the modem goes on-hook. This allows temporary disruptions to carrier without disconnecting.  A setting of 255 causes the modem to disable Carrier Detect and presume carrier is always present. | 1–255  | 014     | 0.1 s   |
| 11   | DTMF Dialing Speed (Remote) This specifies the duration of tones in DTMF dialing. This register is not used by the -DTMFB command. See -TONDUR (Tone Duration).                                                                                                    | 50-255 | 095     | 0.001 s |

## **Chapter 15 - Result Codes**

This table provides a numerical list of the standard result codes possible.

#### **Basic Result Codes**

| Code | Verbose      | Meaning                                                                                                    |  |
|------|--------------|----------------------------------------------------------------------------------------------------|--|
| 0    | OK           | Command executed without errors                                                                                                    |  |
| 1    | CONNECT      | Connected at any of the supported speeds                                                                                                    |  |
| 2    | RING         | Alerting Signal (Ring) signal received from the network                                                                                              |  |
| 3    | NO CARRIER   | Carrier signal lost or not detected. Unable to activate the service.                                                                                 |  |
| 4    | ERROR        | Command not recognized or could not be executed. Illegal command. Error in command line.  Command line exceeds buffer size. Parameters out of range. |  |
| 6    | NO DIAL TONE | Dial tone not detected within timeout and subsequent commands not processed                                                                          |  |
| 7    | BUSY         | Reorder (Busy) signal detected and subsequent commands not processed                                                                                 |  |
| 8    | NO ANSWER    | Five seconds of silence not detected after ring back when "@" (quiet answer) dial modifier is used                                                   |  |

### **Extended Cellular Result Codes**

This table provides a numerical list of extended result codes that may be supported by the IWF. Note that IWF systems may not support some or all of these codes.

| Code | Verbose          | Meaning                                                                                 |  |
|------|------------------|-----------------------------------------------------------------------------------------|--|
| 11   | RING ASYNC       | Indicates an incoming CSC call                                                          |  |
| 12   | RING FAX         | (Fax Not Supported) Indicates an incoming CSC Fax call                                  |  |
| 13   | RING PACKET      | Indicates an incoming packet data mode call                                             |  |
| 21   | NO SERVICE       | Origination was attempted while the modem was not able to acquire a CDMA Paging Channel |  |
| 22   | NO ASYNC SERVICE | The base station rejected the async service option request                              |  |
| 23   | NO FAX SERVICE   | The base station rejected the fax service option request                                |  |
| 25   | BAD REQUEST      | An intercept was received after call origination                                        |  |
| 26   | PAGED            | The modem attempted to originate a call after receiving a page                          |  |
| 27   | RETRY            | Reorder received after call origination                                                 |  |
| 28   | PAGE FAIL        | The modem received a page but not an alert                                              |  |
| 29   | LINK FAIL        | The modem has lost the Traffic Channel                                                  |  |
| 30   | RELEASE          | The call has been released                                                              |  |

## **Extended Cellular Call Progress Result Codes**

The following extended result codes may be enabled when the +CRC=1 setting is used. Support for these rests with the IWF. These are primarily call progress indications. Note that if Verbose is off (V0), these codes are suppressed; there are no numeric equivalents for call progress codes.

| Code     | Verbose                                                                         | Meaning                                                                |  |
|----------|---------------------------------------------------------------------------------|------------------------------------------------------------------------|--|
|          | +CERROR: INIT FAILED                                                            | Initialization String failed during transport layer initialization. If |  |
|          | <failed command=""></failed>                                                    | +CRC=0 then result code 4 ERROR is returned                            |  |
|          | +CPROG: ANSWER                                                                  | Indicated remote DCE has answered                                      |  |
|          | +CPROG: BONGTONE                                                                | Billing tone was detected                                              |  |
|          | +CPROG: DIALING <num></num>                                                     | Indicates PSTN dialing                                                 |  |
|          | +CPROG: DIALTONE                                                                | Dial tone was detected                                                 |  |
|          | +CPROG: QUIET ANSWER                                                            | Indicates Quiet Answer                                                 |  |
|          | +CPROG: RINGING                                                                 | Indicates PSTN ringing                                                 |  |
|          | +CPROG: VOICE                                                                   | Voice detected on PSTN connection                                      |  |
| *        | +RING <service mode=""></service>                                               | Indicates an incoming call to the modem in the service mode            |  |
|          |                                                                                 | indicated: ASYNC or STU-III (not supported)                            |  |
| * See nu | * See numbers 11–13 in Table of Extended Cellular Result Codes on previous page |                                                                        |  |

## **Chapter 16 - Stored Profile Settings**

The CDMA 1X modems do not support a user- defined profile. Both Z (Reset) or &F (Factory Settings Restore) restore the following settings.

## **Stored Profile Settings for Commands**

| Command    | Description                                                    | Factory Settings                  |
|------------|----------------------------------------------------------------|-----------------------------------|
| \$QCMIP    | Mobile IP behavior                                             | Carrier dependent                 |
| \$QCMIPNAI | Network Access ID (NAI) for the Mobile IP general user profile | Carrier dependent                 |
| \$QCMIPP   | Active Mobile IP user profile                                  |                                   |
| E          | Echo (Command State)                                           | 1 (enabled)                       |
| L          | Loudness - Speaker Control                                     | 0 (ignored)                       |
| М          | Mute - Speaker Control                                         | 0 (ignored)                       |
| Q          | Quiet - Result Code Display Option                             | 0 (Codes returned)                |
| V          | Verbose - Result Code Form                                     | 1 (Words)                         |
| Х          | Result Code Select/Call Progress Control                       | 4 (all codes)                     |
| &C         | Data Carrier Detect Control                                    | 2 (UNIX wink)                     |
| &D         | Data Terminal Ready Options                                    | 2 (Hang up)                       |
| +CFG       | Configuration String                                           | (null)                            |
| +CMUX      | Multiplex Option                                               | C (Forward link) 2 (Reverse link) |
| +CQD       | Command State Inactivity Timer                                 | 10 (50 seconds)                   |
| +CRC       | Cellular Result Codes                                          | 0 (disabled)                      |
| +CRM       | Local (Rm) Interface Protocol                                  | 0 (async data)                    |
| +CXT       | Cellular Extension                                             | 0 (do not pass)                   |
| +ICF       | Character Framing                                              | 3, 3 (ignored)                    |
| +ILRR      | Local Rate Reporting                                           | 0 (off)                           |
| +IPR       | Fixed Port (Rm) Rate                                           | 115200 (ignored)                  |
| +MA        | Modulation Auto Mode                                           | (null)                            |
| +MR        | Modulation Reporting                                           | 0                                 |
| +MS        | Modulation Selection                                           | (null)                            |
| +MV18R     | V.18 Reporting                                                 | 0 (disabled)                      |
| +MV18S     | V.18 Selection                                                 | 0, 0, 0                           |

# **Stored Profile Setting for S-Registers**

| Command | Description                           | Factory Settings  |
|---------|---------------------------------------|-------------------|
| S0      | Auto-answer mode                      | 0 (disabled)      |
| S3      | Carriage Return Character             | 013 (CR)          |
| S4      | Line Feed Character                   | 010 (LF)          |
| S5      | Backspace Character                   | 008 (BS)          |
| S6      | Wait for Blind Dial (Remote)          | 002 (2 seconds)   |
| S7      | Wait for Carrier (Remote)             | 060 (60 seconds)  |
| S8      | Comma Pause Time (Remote)             | 002 (2 seconds)   |
| S9      | Carrier Detect Response Time (Remote) | 006 (0.6 seconds) |
| S10     | Lost Carrier Hang-up Delay (Remote)   | 014 (1.4 seconds) |
| S11     | DTMF Dialing Speed (Remote)           | 095 (0.095 s)     |

## Appendix A - Working With the IWF

### Introduction

**Note:** The information in Appendix A applies to cellular accounts with Circuit-Switched Data service. Check with your service provider to see which services are enabled for your account.

When operating a CDMA modem in IS 95B Circuit-Switched Cellular (CSC) service, the local modem and the IWF modem must work as a team to perform the duties that a traditional wire line modem handles alone. To support this teamwork, the modem has an extensive set of commands to query the PCS network and IWF for information about the services and capabilities available. There are also commands to configure the IWF modem as well as commands to configure the local modem.

The modem is designed to keep this dependency as transparent as possible. Commands that configure the IWF modem are typically stored at the local modem until a connection request is made. At that time, the commands are sent as a block to the IWF to set up the modem team for the call. Settings stored at the local modem will report the user setting even though the command is intended for execution / implementation at the IWF.

The airlink radio connection between these two modems operates on two levels. There is the traditional link to exchange user data between the local and remote terminal applications, and a second link to exchange operational information between the local modem and the IWF modem. This second link is largely transparent to the user.

The modem control information is exchanged using a transport layer of the airlink that is independent of an active data call. The modem can open the airlink specifically to exchange command settings without having an incoming or outgoing call on the usual data link. Normal call setup will trigger the local modem to open the airlink for the transport of the dial command. The data aspect of the link is not opened until the IWF has established the call through to the remote terminal.

The two modems use the transport layer of the airlink to stay synchronized. In simple operation, the user would not be aware that there are actually two modems on the local side of the connection. The local modem and the IWF modem co-ordinate their functions without specific user actions.

#### **Local and Remote Commands**

Some commands in this reference are noted as "(Remote)". This indicates that the command is related to query or configuration of the IWF modem.

There are essentially three classes of commands: Local Only, Shared, and Remote-only.

#### **Local Only**

These are commands that control or query the local modem only. There are only a very few commands like this that are not shared. Local only commands return an ERROR result when the airlink to the IWF is active, but return valid results when the modem is on-hook. I5 is an example.

#### Shared

These commands appear to execute on the local modem. In fact these commands only store settings that are later used to configure the IWF, which must actively use the settings in establishing a call on the PSTN. The local modem does not need to create an airlink to the IWF for these commands. When an airlink is needed, the settings are sent to the IWF as part of the initialization of the link.

#### **Remote-only**

Some commands require the IWF to provide the response. The local modem treats these as unrecognized commands. If configured (using +CXT), the local modem will open the airlink and pass the command to the IWF, then relay the response to the local host; otherwise the local modem returns ERROR for unrecognized

commands. These commands work on the transport layer in the airlink between the two modems. A command such as +CGCAP is in this class.

Still other commands are only meaningful if there is an established call because the data involved is transient and only exists in the presence of a call. +CMIP (page 61) is used to query for the current IP address of the modem. The modem is assigned an IP address by the network only when there is an active IS 95B call.

This is an example of another type of remote-only command.

Remote-only commands are noted in the reference with the tag "(Remote)". If the tag is not shown, the command may be shared. Shared commands are "stored" at the local modem and are sent to configure the IWF when the airlink is established.

#### **Airlink Control**

Most of the time, the modem is operating independently (idle)—without an airlink established to the IWF or beyond. When AT commands are issued to query, configure, and set up a call, the modem may automatically establish the airlink as needed. When the call is terminated, or the modem is not actively configuring the IWF, the airlink is dropped to free the radio band for other users.

Knowing when the transport layer is active and when it is not is critical to proper interpretation of the result codes. If the link is not in place, remote-only commands give the ERROR result code. The command is unknown to the local modem or is related to a data object only available from the IWF. The same command responds differently when the airlink is established.

#### **Establishing the Airlink**

For the local modem to communicate with the IWF, an airlink is opened between them. The local modem can open this link without initiating a call through the PSTN or Quick Net Connect to a remote system. There are two primary methods to establish the airlink:

- Initiate or answer a call. Using ATD to initiate a call or ATA to answer a call causes the local modem to open the link.
- Issue a remote-only command (or any command unrecognized by the local modem) with the modem set using +CXT=1 (Cellular Extension enabled).

If +CXT=0 (disabled), then the local modem gives the ERROR result code for unrecognized commands. When the cellular extension is enabled, the modem will open the airlink and pass the command to the IWF for processing.

If the modem can find a channel but is not permitted to register, it attempts to establish the airlink result in the NO CARRIER result.

#### **Initializing the Airlink**

**Note:** To control the configuration process, the local modem and the IWF have a standard default setting. Unlike standard wire line modems that allow a user configuration (profile) to be saved and restored on reset, CDMA modems support only the factory defaults on reset. A nonstandard user configuration must be sent to the local modem after any reset, ATZ, or power-cycle.

The local modem automatically initializes the airlink each time it is opened. The initialization process involves first sending the IWF all needed AT commands to configure it to match the (non-default) settings of the local modem itself. This ensures that both modems are synchronized. The second step to initializing the link is to send the IWF the contents of the +CFG string (page 59). These are commands selected by the user to configure the IWF for a particular operation.

Once the airlink is established, the local modem will pass the command that initiated the link (ATD, ATA, or the unrecognized command line) to the IWF.

#### Pass through and Reflection

In many respects, the local modem operates as a pass through modem providing the local host device with a radio link to the IWF modem. In many cases commands are passed through the local modem for execution at the IWF. The IWF then reflects the command back to the local modem on the transport layer of the airlink. Both modems are kept synchronized with respect to their configuration.

When a command is entered into the local modem (with the airlink active) the command is passed through to the IWF without any processing locally. The IWF controls the command line echo (if enabled). There is a noticeable delay in the echo time when the airlink is active and when it is not.

The IWF processes the command line and reflects it back to the local modem. Only if the IWF is successful at executing the command is the command reflected back to the local modem for processing locally. If the command fails, the ERROR result is passed back and through to the local host. This ensures the two modems are kept synchronized.

For further details on how the command line is processed, see "Command Handling".

#### **Closing the Airlink**

The airlink is closed whenever a call terminates through:

- Normal disconnection (ATH)
- Loss of carrier (disconnection at the remote end or break in the PSTN connection)
- Loss of cellular coverage

If the modem has an airlink established but is not in an active call, the link can be closed by the IWF if there is no traffic (commands or replies) for the duration set with +CQD. This timer defaults to 50 seconds. The link can be closed before this time by issuing the H command.

When the airlink is closed, the local modem reports to the host (DTE) with the NO CARRIER result code.

### **Modem Defaults and Configurations**

To summarize the discussion above:

- Both the local modem and the IWF share common defaults.
- The user cannot save a non-standard default configuration.
- Upon initialization of the airlink, the IWF is reset to default, and then any non-default values stored at the local modem are sent to the IWF to configure both modems to the same settings.
- When the airlink is active, all commands are executed by the IWF first.
   Settings are reflected back to the local modem to keep them synchronized.

When the airlink connection is closed, the local modem retains the settings last used, while the IWF modem is reset to defaults. When the next airlink is opened, the local modem may connect to a different modem at the IWF, so the local modem must repeat the initialization process. The user does not need to reconfigure the local modem for each call, although reconfiguration will be needed if the local modem is reset or power-cycled.

# **Appendix B – ASCII Table**

| Char | Dec | Hex | Char | Dec | Hex | Char | Dec | Hex | Char | Dec | Hex |
|------|-----|-----|------|-----|-----|------|-----|-----|------|-----|-----|
| NUL  | 0   | 00  | SP   | 32  | 20  | @    | 64  | 40  | 6    | 96  | 60  |
| SOH  | 1   | 01  | !    | 33  | 21  | Α    | 65  | 41  | а    | 97  | 61  |
| STX  | 2   | 02  | "    | 34  | 22  | В    | 66  | 42  | b    | 98  | 62  |
| ETX  | 3   | 03  | #    | 35  | 23  | С    | 67  | 43  | С    | 99  | 63  |
| EOT  | 4   | 04  | \$   | 36  | 24  | D    | 68  | 44  | d    | 100 | 64  |
| ENQ  | 5   | 05  | %    | 37  | 25  | E    | 69  | 45  | е    | 101 | 65  |
| ACK  | 6   | 06  | &    | 38  | 26  | F    | 70  | 46  | f    | 102 | 66  |
| BEL  | 7   | 07  | ,    | 39  | 27  | G    | 71  | 47  | g    | 103 | 67  |
| BS   | 8   | 08  | (    | 40  | 28  | н    | 72  | 48  | h    | 104 | 68  |
| HT   | 9   | 09  | )    | 41  | 29  | I    | 73  | 49  | i    | 105 | 69  |
| LF   | 10  | 0A  | *    | 42  | 2A  | J    | 74  | 4A  | j    | 106 | 6A  |
| VT   | 11  | 0B  | +    | 43  | 2B  | K    | 75  | 4B  | k    | 107 | 6B  |
| FF   | 12  | 0C  | ,    | 44  | 2C  | L    | 76  | 4C  | I    | 108 | 6C  |
| CR   | 13  | 0D  | -    | 45  | 2D  | М    | 77  | 4D  | m    | 109 | 6D  |
| so   | 14  | 0E  |      | 46  | 2E  | N    | 78  | 4E  | n    | 110 | 6E  |
| SI   | 15  | 0F  | 1    | 47  | 2F  | 0    | 79  | 4F  | 0    | 111 | 6F  |
| DLE  | 16  | 10  | 0    | 48  | 30  | P    | 80  | 50  | р    | 112 | 70  |
| XON  | 17  | 11  | 1    | 49  | 31  | Q    | 81  | 51  | q    | 113 | 71  |
| DC2  | 18  | 12  | 2    | 50  | 32  | R    | 82  | 52  | r    | 114 | 72  |
| XOFF | 19  | 13  | 3    | 51  | 33  | s    | 83  | 53  | s    | 115 | 73  |
| DC4  | 20  | 14  | 4    | 52  | 34  | Т    | 84  | 54  | t    | 116 | 74  |
| NAK  | 21  | 15  | 5    | 53  | 35  | U    | 85  | 55  | u    | 117 | 75  |
| SYN  | 22  | 16  | 6    | 54  | 36  | V    | 86  | 56  | v    | 118 | 76  |
| ETB  | 23  | 17  | 7    | 55  | 37  | w    | 87  | 57  | w    | 119 | 77  |
| CAN  | 24  | 18  | 8    | 56  | 38  | Х    | 88  | 58  | x    | 120 | 78  |
| EM   | 25  | 19  | 9    | 57  | 39  | Υ    | 89  | 59  | у    | 121 | 79  |
| SUB  | 26  | 1A  | :    | 58  | 3A  | Z    | 90  | 5A  | z    | 122 | 7A  |
| ESC  | 27  | 1B  | ;    | 59  | 3B  | ]    | 91  | 5B  | {    | 123 | 7B  |
| FS   | 28  | 1C  | <    | 60  | 3C  | ١    | 92  | 5C  |      | 124 | 7C  |
| GS   | 29  | 1D  | =    | 61  | 3D  | 1    | 93  | 5D  | }    | 125 | 7D  |
| RS   | 30  | 1E  | >    | 62  | 3E  | ^    | 94  | 5E  | ~    | 126 | 7E  |
| US   | 31  | 1F  | ?    | 63  | 3F  | _    | 95  | 5F  | DEL  | 127 | 7F  |

# **Appendix C – Acronyms and Definitions**

| Acronym or Term  | Definition                                                                                                    |  |  |  |  |  |  |
|------------------|----------------------------------------------------------------------------------------------------|--|--|--|--|--|--|
| AGC              | Automatic Gain Control                                                                                                    |  |  |  |  |  |  |
| Cellular         | 800MHz radio spectrum air interface                                                                                       |  |  |  |  |  |  |
| dB               | Decibel = 10 x log <sub>10</sub> (P1/P2) (Power dB)                                                                       |  |  |  |  |  |  |
|                  | Decibel = 20 x log <sub>10</sub> (V1/V2) (Voltage dB)                                                                     |  |  |  |  |  |  |
| dBm              | Decibels, relative to 1 mW - Decibel(mW) = 10 x log <sub>10</sub>                                                         |  |  |  |  |  |  |
|                  | (Pwr (mW)/1mW)                                                                                                    |  |  |  |  |  |  |
| FER              | Frame Error Rate – a measure of receive sensitivity                                                                       |  |  |  |  |  |  |
| GPS              | Global Positioning System—a system that uses a series of 24 geosynchronous satellites to provide navigational data        |  |  |  |  |  |  |
| IS-95            | 2G radio standards targeted for voice (cdmaONE)                                                                           |  |  |  |  |  |  |
| MHz              | MegaHertz = 1e6 Hertz (Hertz = 1/second)                                                                                  |  |  |  |  |  |  |
| PCS              | Personal Communication System - PCS spans the 1.9GHz radio spectrum                                                       |  |  |  |  |  |  |
| PDE              | Position Determination Entity—the device that the mobile communicates with for assistance in acquiring a GPS location fix |  |  |  |  |  |  |
| response         | A response from the modem that is issued prior to a result code                                                           |  |  |  |  |  |  |
| result code      | A numeric or text code that is returned after all commands (except resets)                                                |  |  |  |  |  |  |
| RF               | Radio Frequency                                                                                                    |  |  |  |  |  |  |
| Sensitivity (RF) | Measure of lowest power signal that the receiver can measure                                                              |  |  |  |  |  |  |

### Index

!MUFWDSTATS Current Traffic Channel Statistics, 21

!SSMS= Send SMS, 25

+CAD? Analog or Digital Service, 33

+CMIP? Mobile Station IP Address, 34

+CXT= Cellular Extension, 36

+FCLASS= Modem Operating State, 37

+GCAP Get Capabilities, 38

+GMM Get Model Number, 39

+MA= Modulation Auto Mode, 42

+MV18S= V.18 Selection, 43

+WWKUP= Wake-Up Events Mask, 44

Account Activation Commands, 17

Advanced Modem Configuration Commands, 17

Airlink Control, 62 ASCII Table, 64

**CDMA 1X, 9** 

CDMA 1xEV-DO, 9

**CDMA IS-95B, 8** 

Command Buffer, 11

Command Handling, 12

Command to Data State, 11

Concatenation, 12

Conditions, 10

Conventions, 7

Data Buffers, 12

Data to Command State, 11

Defaults and Configurations, 63

Document Structure, 7

Extended Cellular Call Progress Result Codes, 58

Framing, 13

Framing Characters, 13

Host Connection Basics, 9

Human vs. Machine Interface, 13

Initializing the Airlink, 62

Local and Remote Commands, 61

Modem Basics, 8

Modem Buffers, 11

Modes, 10

-NAMVAL= NAM Values, 52

Parameters, 12

Possible Result Codes, 13

Registers, 12

Response Framing, 13

Responses and Result Codes, 12

Result Code Framing, 14

Result Codes, 57

SMS Messages Commands, 18

Speed Buffering, 12

-SPKMUT= Speaker (Headset) Mute, 53

-SPKVOL= Speaker (Headset) Volume, 53

State Transitions, 11

States, 10

Stored Profile Settings, 59

Table of S-Registers, 55